## <span id="page-0-0"></span>The Chado Schema Manual

Chris Mungall

December 21, 2006

# **Contents**

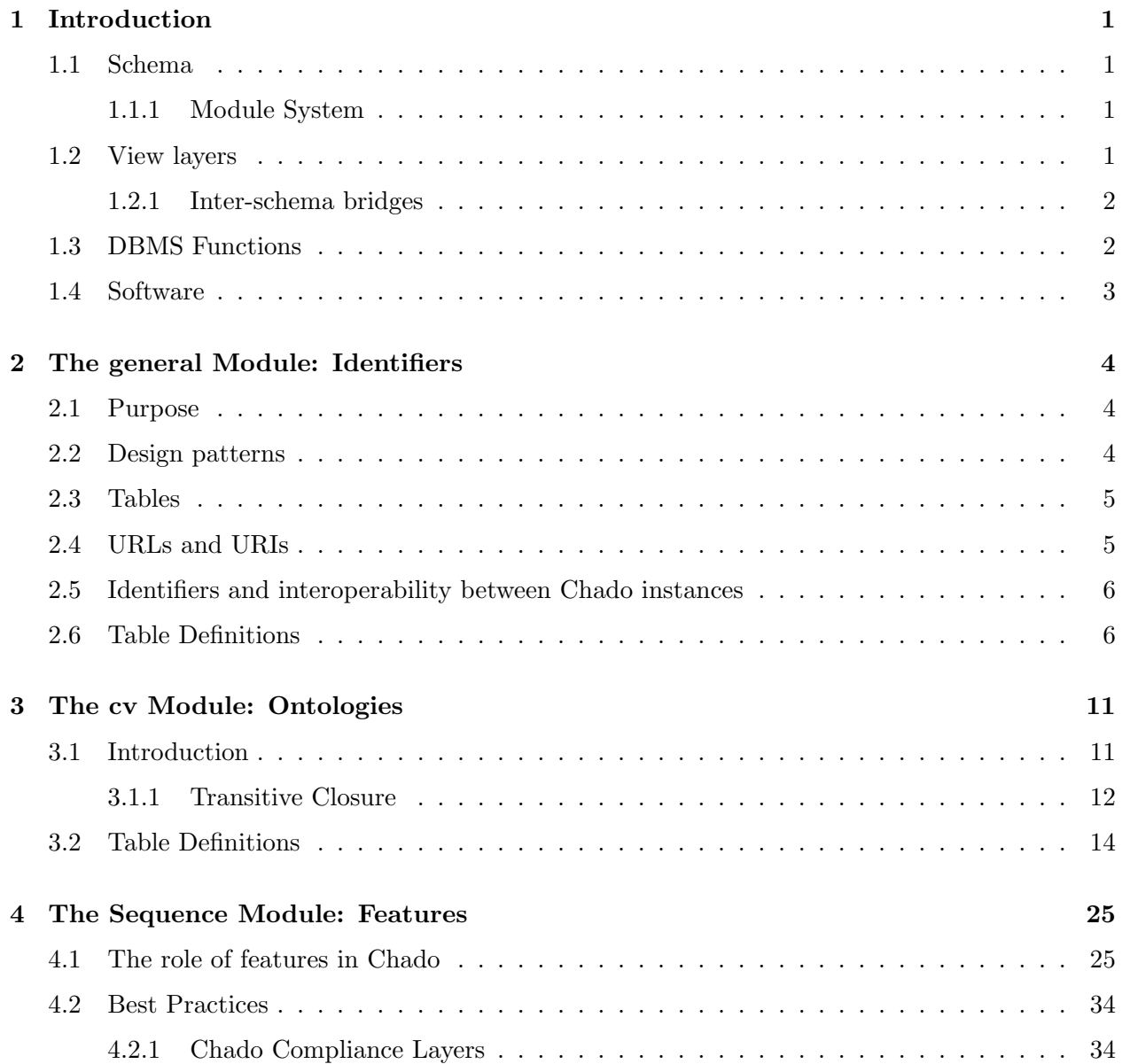

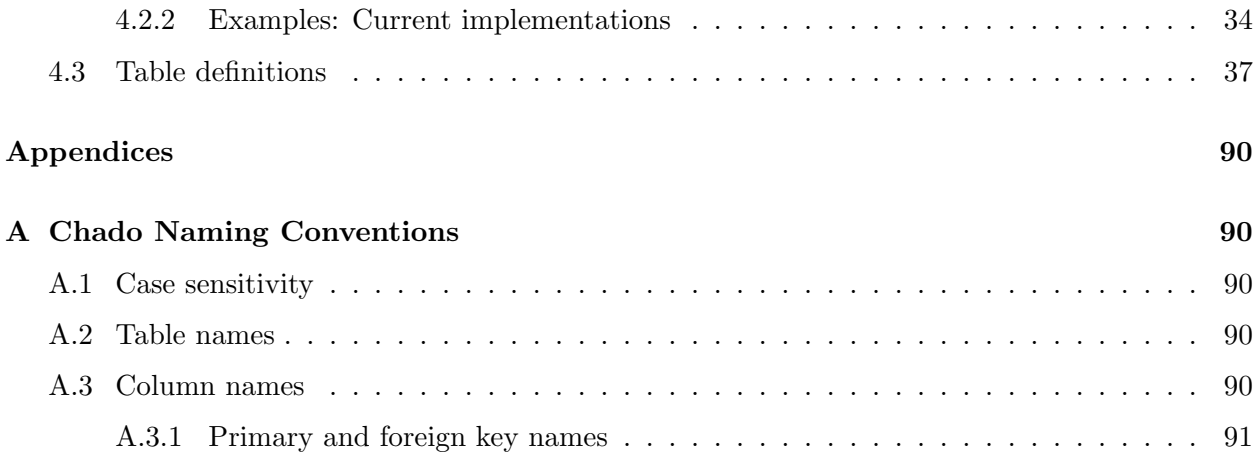

## <span id="page-3-0"></span>Chapter 1

# Introduction

general intro here

outlines - overview then module descriptions See also [GMOD](http://www.gmod.org) and [FlyBase](http://www.flybase.org)

## <span id="page-3-1"></span>1.1 Schema

naming convention

design patterns

#### <span id="page-3-2"></span>1.1.1 Module System

Module Metadata

## <span id="page-3-3"></span>1.2 View layers

Views can be thought of as virtual tables. They provide a powerful abstraction layer over the database. All views should be portable across all DBMSs

Views in chado are defined on a per module basis. View definitions are maintained in the chado/modules/MODULE-NAME/views directory.

Included in the view directory are report views. These can usually be found in a file called chado/modules/MODULE-NAME/views/MODULE-NAME-report.sql

Collections of view definitions are bundled into packages, each package is a .sql file.

#### <span id="page-4-0"></span>1.2.1 Inter-schema bridges

#### GODB Bridge

BioSQL Bridge

## <span id="page-4-1"></span>1.3 DBMS Functions

DBMS Functions in Chado are entirely optional

Functions in chado are defined on a per module basis. Function definitions are maintained in the chado/modules/MODULE-NAME/functions directory.

Collections of function definitions are bundled into packages. Each package comes with an interface descriptions and one or more implementations.

#### Function Interface Definitions

The interface descriptions are stored in a . sqlapi file. The syntax used is a variant of SQL and is intended primarily as a consistent way of providing information for human, although it should be parseable by software.

Here is an example, taken from the top of the chado/modules/sequence/functions/subsequence.sqlapi package. This package provides basic subsequencing functions. It has dependencies on two other function packages, declared at the top of the file. The package declares multiple functions, only the first of which is show here, a function for extracting subsequences from the sequence of a feature.

```
IMPORT reverse_complement(TEXT) FROM 'sequtil';
IMPORT get_feature_relationship_type_id(TEXT) FROM 'sequence-cv-helper';
```

```
-----------------------------------
-- basic subsequencing functions --
-----------------------------------
```

```
DECLARE FUNCTION subsequence(
  srcfeature_id INT REFERENCES feature(feature_id),
  fmin INT,
  fmax INT,
  strand INT
)
```

```
RETURNS TEXT;
```
COMMENT ON FUNCTION subsequence(INT,INT,INT,INT) IS 'extracts a subsequence from a feature referenced by srcfeature\_id, within the interbase boundaries determined by fmin and fmax, reverse complementing if strand =  $-1$ . The sequence can be DNA or AA. Strand must always by >0 for AA sequences';

#### Function Implementations

The goal is to provide implementations for different dialects of procedural SQL. Currently only PostgreSQL dialect is supported. The psql implementations are stored in .plpgsql files.

## <span id="page-5-0"></span>1.4 Software

## <span id="page-6-0"></span>Chapter 2

# The general Module: Identifiers

### <span id="page-6-1"></span>2.1 Purpose

General purpose tables are housed in the module general. The primary purpose of this module is to provide a means of providing data entities with stable, unique identifiers. In Chado, all identifiable data entities have bipartite identifiers, consisting of a dbname plus an accession, together with an optional version suffix.

By convention, these are normally presented using a  $\cdot$ :  $\cdot$  separator. An example of an identifier in this notation would be GO:0008045 or FlyBase:FBgn00000001. In the Chado schema the atomic units are the dbname and the accession, the separator is introduced only in the presentation layer. Each dbname uniquely identifies the authority responsible for a particular ID-space (so there cannot be two GO in any single Chado instance). The accession must be unique within the ID-space. Thus there can be two accessions 0008045, but there can only be one data artefact identified as GO:0008045.

These uniqueness constraints are encoded in the schema, so it is impossible for any Chado relational database instance to violate them.

Each identifier is stored as a row in the dbxref table, with the dbname stored in the db table. Keeping the dbname in a separate db table ensures that the Chado schema retains its commitment to normalization. Entries in other tables can refer to entries in the dbxref table by means of foreign keys.

Note that all stable identifiers are stored in the dbxref table, whether or not they refer to 'external' data entities. Chado does not have an explicit notion of a data entity being external. Some dbxrefs have further information fully fleshed out in other tables in the database, and others are 'dangling' dbxrefs.

## <span id="page-6-2"></span>2.2 Design patterns

Primary identifiers: ENTITY.dbxref id REFERENCES dbxref(dbxref id)

Secondary identifiers: ENTITY DBXREF.dbxref id

#### <span id="page-7-0"></span>2.3 Tables

The two main tables are dbxref (for the identifier itself) and db (for the name of the DB or IDgranting authority). By separating the db into its own table rather than duplicating the name in the dbxref we retain normalization

A dbxref identifier has two key parts: a db\_id column that refers to an entry in the db table, and an accession column, that must be a locally unique identifier within the db referred to by the db id column. An optional third column is the version column. Taken together, these 3 columns constitute a unique key.

The db is a database authority. Typical dbs in bioinformatics are FlyBase, GO, UniProt, NCBI, MGI, etc. The authority is generally known by this sortened form (the db.name, which is unique within the bioinformatics and biomedical realm. See below for more on uniqueness. This name is typically in short mnemonic (but human-friendly) form, and uniquely identifies the DB/authority (enforced by uniqueness constraint). Examples include FlyBase, GO, MGI. Short human-friendly names are encouraged, although longer names (such as full LSID prefixes) may also be used. The name should be a valid XML NMTOKEN (see XML specification for details) - for example, it should not start with a number. This constraint is to help syntactic interoperability with other identifier schemes. To ensure interoperability with other Chado databases, the same db.names should be used (e.g. FlyBase should be used consistently instead of FB). This will prevent duplicate dbxref rows being created if and when databases are merged. At the same time, uniqueness must be preserved: there must not be two GOs. See below for more information.

#### <span id="page-7-1"></span>2.4 URLs and URIs

See the following for background:

http://en.wikipedia.org/wiki/Uniform Resource Identifier

http://en.wikipedia.org/wiki/URL

Basically, a URI is an addressing scheme. The form of URI most people are familiar with are URLs; but not all URIs are URLs. Another URI addressing scheme is the URN; for example, LSIDs use URNs.

People often expect URLs to be resolvable using standard technology (eg a web browser) to a resource intended for humans, but this isn't always the case. URNs may require other software to resolve them; eg LSID resolver.

The db table has columns for both URL and URI. The former is intended just to go to a website like the FlyBase or GO home page. The latter is intended as a globally unique addressing scheme that should be interoperable with other schemes. For example GO may be a unique identifier for the Gene Ontology ID space by fiat within the bioinformatics community, but not outside. Although Chado only cares about the former, it may have to interoperate with schemes that care about truly global uniqueness, hence URIs.

This column is nullable, so it is possible to defer decision on what the unique URI for a particular authority is if this information is not known up-front. See below for mechanisms for assigning URIs to DBs and ensuring uniqueness.

## <span id="page-8-0"></span>2.5 Identifiers and interoperability between Chado instances

## <span id="page-8-1"></span>2.6 Table Definitions

#### tableinfo

NULL

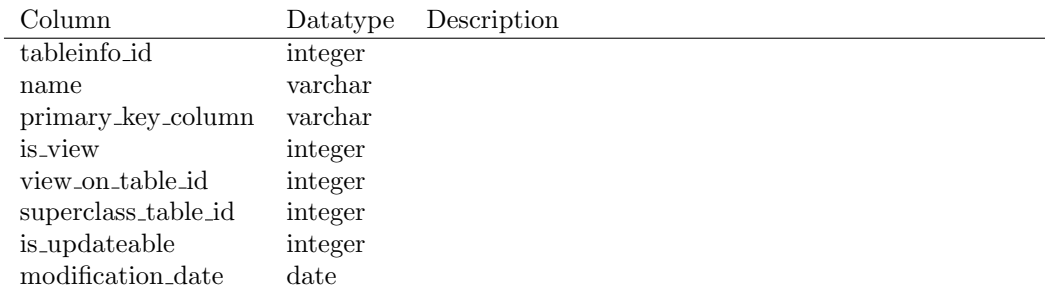

#### Table 2.1: tableinfo

#### db

A database authority. Typical dbs in bioinformatics are FlyBase, GO, UniProt, NCBI, MGI, etc. The authority is generally known by this sortened form, which is unique within the bioinformatics and biomedical realm.

Table 2.2: db

| Column      | Datatype | Description                                                                                                    |
|-------------|----------|----------------------------------------------------------------------------------------------------|
| db_id       | integer  |                                                                                                    |
| name        | varchar  | A (typically short, mnemonic) name of the ID-space,<br>database or ID-granting authority.<br>The db.name<br>uniquely identifies the DB/authority.<br>Examples<br>include FlyBase, GO, MGI. Short human-friendly<br>names are encouraged, although longer names (such<br>as full LSID prefixes) may also be used. The name<br>should be a valid XML NMTOKEN (see XML speci-<br>fication for details) - for example, it should not start<br>with a number. This constraint is to help syntac-<br>tic interoperability with other identifier schemes. To<br>ensure interoperability with other Chado databases,<br>the same db.names should be used (e.g. FlyBase<br>should be used consistently instead of FB). This<br>will prevent duplicate dbxref rows being created if<br>and when databases are merged. At the same time,<br>uniqueness must be preserved: there must not be two<br>"GO"s. See supporting docs for more info |
| description | varchar  | contact_id int,                                                                                                    |
| urlprefix   | varchar  |                                                                                                    |
| url         | varchar  | A W3C compliant URL with the address of a website<br>containing information about the DB/authority.<br>http://www.flybase.org,<br>For<br>example,<br>http://www.geneontology.org.<br>The URL is in-<br>tended for humans rather than software agents                                                                                                    |
| uri         | varchar  | A W3C compliant URI that contains a unique<br>namespace for the DB/authority. Some ID schemes<br>(eg LSID) require this. The URI is intended for soft-<br>ware agents rather than humans. It does not need to<br>be a resolvable URL. However, certain DBs may pre-<br>fer the URI to be a resolvable URL that has human-<br>readable information on the other end. Other DBs<br>may provide URNs (eg LSID URNs) that require<br>software agents to be resolved. Note that it is per-<br>fectly acceptable for the db.name column to be the<br>same as the URI column (provided it is a valid URI).<br>However, it is encouraged that a short form is used<br>as the db.name. See supporting docs for more infor-<br>mation                                                                                                    |

#### dbxref

A unique, global, public, stable identifier. Not necessarily an eXternal reference - can reference data items inside the particular chado instance being used. Typically a row in a table can be uniquely identified with a primary identifier (called dbxref.id); a table may also have secondary identifiers (in a linking table  $iT_{\iota}$ -dbxref). A dbxref is generally written as  $iDB_{\iota}$ : $iACCESSION_{\iota}$  or as  $iDB_{\lambda}$ : $iACCESSION_{\lambda}$ .the ID-spa $iVERSION_{\lambda}$ .

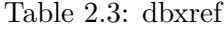

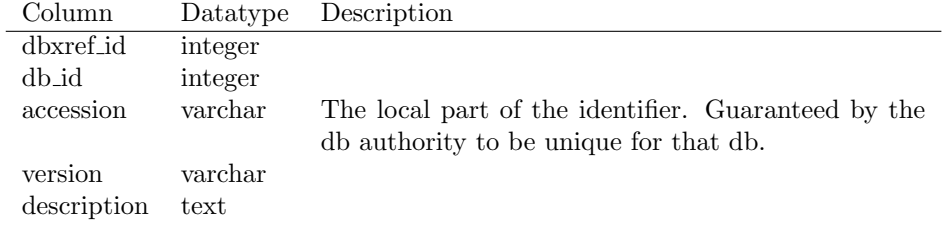

## project

================================================

Table 2.4: project

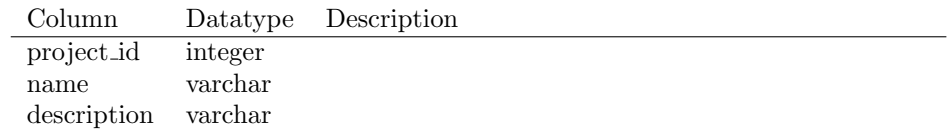

## <span id="page-13-0"></span>Chapter 3

# The cv Module: Ontologies

### <span id="page-13-1"></span>3.1 Introduction

We have seen how the sequence module makes extensive use of terms taken from various ontologies such as SO and the OBO Relations Ontology, using the type id foreign key column. In addition, features can be annotated using ontologies such as GO using the feature cvterm linking table. These terms are modelled using the cv module, the core of which is the cvterm table.

An ontology, terminology or cv (controlled vocabulary) , is a collection of terms (here equivalent to what are more typically called classes, types, categories or kinds in the ontology literature[REF]) in a particular domain of interest. Examples include "gene" (from SO), "transcription factor activity" (from GO molecular function) and "lymphocyte" (from OBO-Cell). The chado cv module is based on the GO Database schema, described here[14]. Terms are stored in the cvterm table, and relationships between terms are stored in the cvterm relationship table. This table follows an analogous structure to the feature relationship table, in that it has columns subject id, object id and type id. Here, all three of these foreign keys refer to rows in the cvterm table.

A detailed treatment of relationship types in biological ontologies can be found here[13]. Of particular interest to Chado is the is a relation, which specifies a sub- typing relationship between two terms or classes. Recall that tables in the sequence module frequently (such as the feature table) defined a type id foreign key column to indicate the specific type or class of entity for each row in that table. The combination of the type id column and the is a relationship gives Chado a data sub- classing system, beyond what is possible with traditional SQL database semantics.

This is discussed further in a later section The collection of cvterms and cvterm relationships can be considered to constitute vertices and edges in a graph. This graph is typically acyclic (a DAG), though it is not guaranteed to be as certain relationship types are allowed to form cycles.

#### <span id="page-14-0"></span>3.1.1 Transitive Closure

Rules

The cvtermpath is for calculating the reflexive transitive closure of a relationship, and any derived relationships

Normal (direct) relationships are stored in the cvterm relationship table. A entry in this table represents a cvterm relationship S over some relation R.

 $S = Subj R 0bj$ 

For example:

S = "cardioblast" develops from "mesodermal cell"

The relation is a represents a special kind of relation - subsumption, or inheritance.

If X is  $\Delta$  Y, then it follows that all of Y's cvterm relationship statements are inherited by X

```
[Rule 1]
If X is_a Y
and Y R Z
then X R(inh) Z
\begin{verbatim}
For example
\begin{verbatim}
    "cilium axoneme" is_a "axoneme"
    "axoneme" part_of "cell projection"
THEREFORE:
    "cilium axoneme" part_of(inh) "cell projection"
```
Here we use  $T(\text{inh})$  to represent an inherited relationship.

#### Populating cvterm path

The cvtermpath table stores the reflexive transitive closure of a relationship, taking into account subsumption/inheritance. The number of intermediate relationships is represented in the 'distance' column of the table.

Here we use  $T(\text{path})$  to represent the 'path' or closure of a relationship. Every  $T(\text{path})$  is stored in cvtermpath. We use the same cvterm for T, the fact that it is a path is implicit.

We use these rules:

Reflexive relationships:

for all relations  $T$ ,  $X T(path) X$ 

In this case the distance=0

Direct relationships:

these are also included in the cvtermpath table, distance=1

If  $X T Y$  Then  $X T$ (path) Y

Transitive relationships:

these have distance  $i$  1; these also make use of inheritance rule, [Rule1], which gives us  $T(inh)$ 

If X  $T(\text{inh})$  Y and Y  $T(\text{path})$  Z Then X  $T(\text{path})$  Z

Note that this rule is recursive.

These rules should be used for populating cvtermpath. Attempting to calculate a more general closure where all relations are treated equally or ignored will produce combinatorial explosions over certain ontologies (eg flybase anatomy ontology)

What does this mean in practice?

For a typical database, which may only have relations is a , part of and develops from, we will end up with 3 sets of paths.

The is a closure, is a (path) will include paths over cyterm relationships that look like this:

a is\_a b is\_a c is\_a d is\_a e

The "part\_of" closure, part\_of(path) will include paths over cvterm\_relationships that look like this:

a is\_a b part\_of c part\_of d is\_a e part\_of f

The "develops\_from" closure, develops\_from(path) will include paths over cvterm\_relationships that look like this:

a develops\_from b develops\_from c is\_a d is\_a e develops\_from f

It may be tempting to mix different non is a relationships in the same path, but this should NEVER be done - there will be an unacceptable combinatorial explosion in many cases. Besides, there is no use for such a cvtermpath; it is meaningless.

Note that for amigolike query behaviour, it is necessary only to query cvtermpath ignoring cvtermpath.type id (these are obtained by querying cvterm relationship)

## <span id="page-16-0"></span>3.2 Table Definitions

cv

A controlled vocabulary or ontology. A cv is composed of cvterms (aka terms, classes, types, universals - relations and properties are also stored in cvterm)) and the relationships between them

Table 3.1: cv

| Column     | Datatype | Description                                          |
|------------|----------|------------------------------------------------------|
| cv_id      | integer  |                                                      |
| name       | varchar  | The name of the ontology. This corresponds to the    |
|            |          | obo-format -namespace-. cv names uniquely identify   |
|            |          | the cv. In obo file format, the cv. name is known as |
|            |          | the namespace                                        |
| definition | text.    | A text description of the criteria for membership of |
|            |          | this ontology                                        |

#### cvterm

A term, class, universal or type within an ontology or controlled vocabulary. This table is also used for relations and properties. cvterms constitute nodes in the graph defined by the collection of cvterms and cvterm relationships

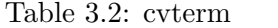

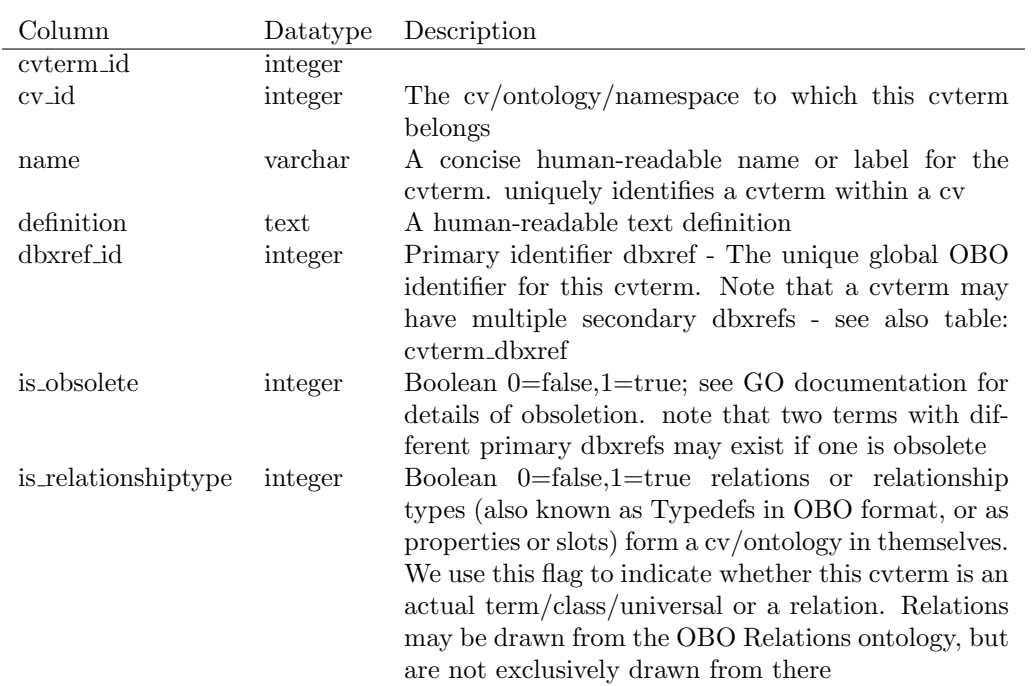

#### cvterm relationship

a name can mean different things in different contexts; for example "chromosome" in SO and GO. A name should be unique within an ontology/cv. A name may exist twice in a cv, in both obsolete and non-obsolete forms - these will be for different cvterms with different OBO identifiers; so GO documentation for more details on obsoletion. Note that occasionally multiple obsolete terms with the same name will exist in the same cv. If this is a possibility for the ontology under consideration (eg GO) then the ID should be appended to the name to ensure uniqueness

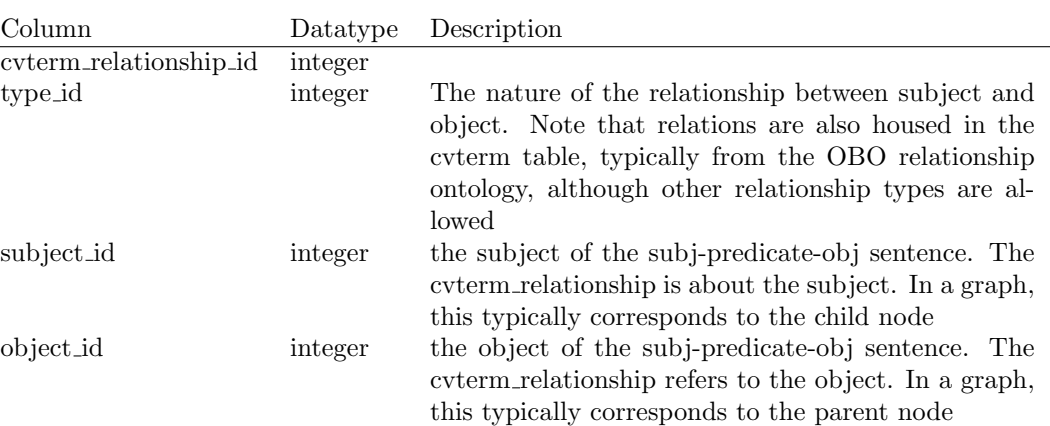

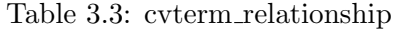

## cvtermpath

The reflexive transitive closure of the cvterm relationship relation. For a full discussion, see the file populating-cvtermpath.txt in this directory

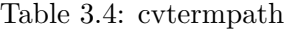

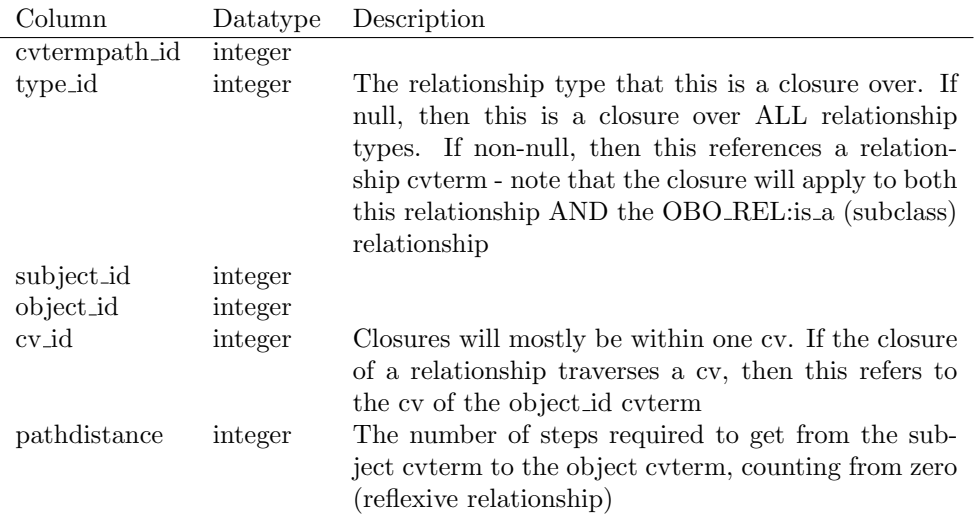

#### cvtermsynonym

A cvterm actually represents a distinct class or concept. A concept can be refered to by different phrases or names. In addition to the primary name (cvterm.name) there can be a number of alternative aliases or synonyms. For example, -T cell- as a synonym for -T lymphocyte-

#### Table 3.5: cvtermsynonym

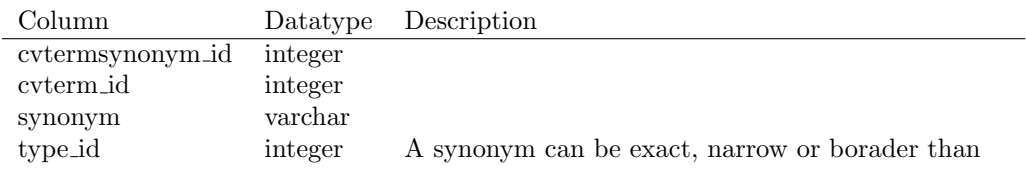

#### cvterm dbxref

In addition to the primary identifier (cvterm.dbxref.id) a cvterm can have zero or more secondary identifiers/dbxrefs, which may refer to records in external databases. The exact semantics of cvterm dbxref are not fixed. For example: the dbxref could be a pubmed ID that is pertinent to the cvterm, or it could be an equivalent or similar term in another ontology. For example, GO cvterms are typically linked to InterPro IDs, even though the nature of the relationship between them is largely one of statistical association. The dbxref may be have data records attached in the same database instance, or it could be a "hanging" dbxref pointing to some external database. NOTE: If the desired objective is to link two cvterms together, and the nature of the relation is known and holds for all instances of the subject cvterm then consider instead using cvterm relationship together with a well-defined relation.

#### Table 3.6: cvterm dbxref

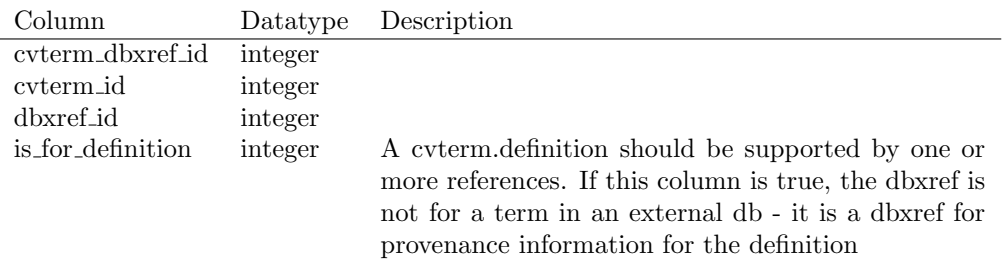

## cvtermprop

Additional extensible properties can be attached to a cvterm using this table. Corresponds to -AnnotationProperty- in W3C OWL format

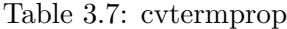

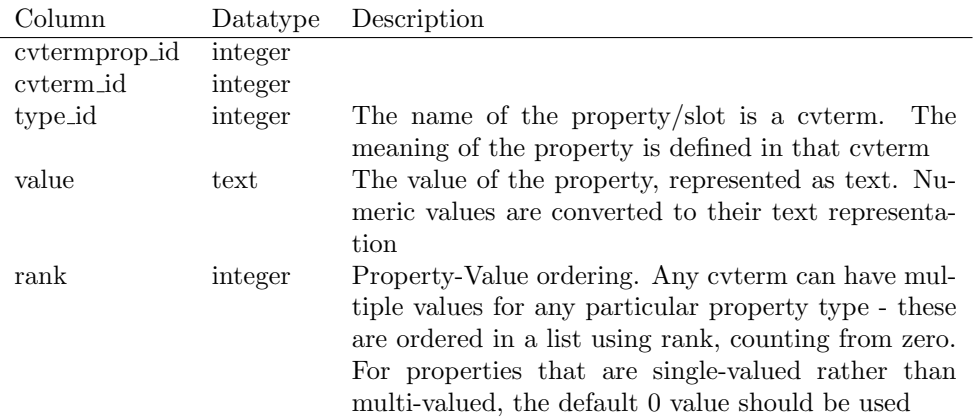

## dbxrefprop

Metadata about a dbxref. Note that this is not defined in the dbxref module, as it depends on the cvterm table. This table has a structure analagous to cvtermprop

Table 3.8: dbxrefprop

| Column        | Datatype     | Description |
|---------------|--------------|-------------|
| dbxrefprop_id | integer      |             |
| dbxref_id     | integer      |             |
| type_id       | integer      |             |
| value         | $text{text}$ |             |
| rank          | integer      |             |

### organism

The organismal taxonomic classification. Note that phylogenies are represented using the phylogeny module, and taxonomies can be represented using the cvterm module or the phylogeny module

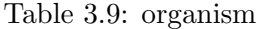

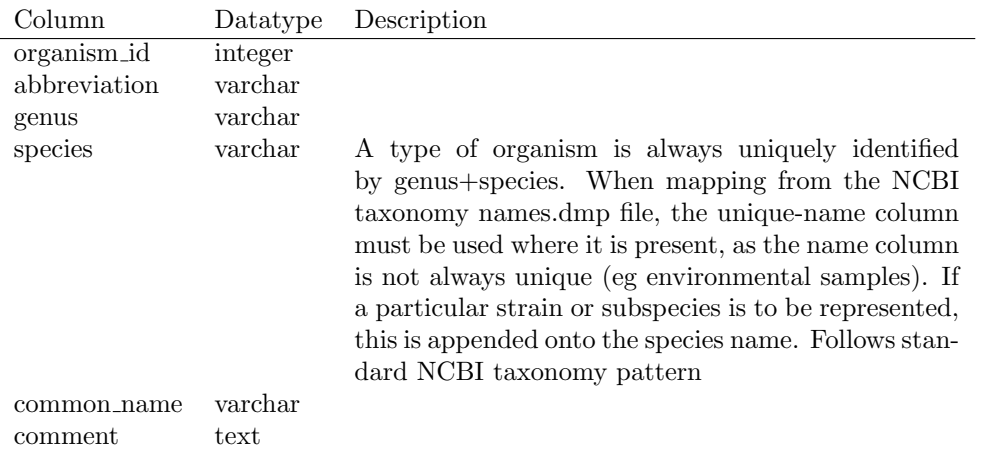

## organism dbxref

## Table 3.10: organism dbxref

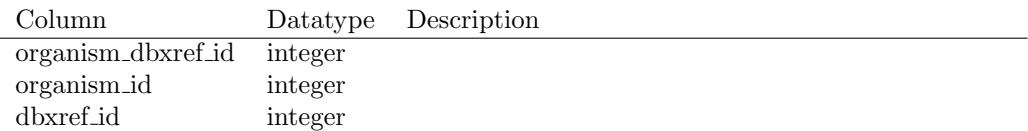

## organismprop

tag-value properties - follows standard chado model

## Table 3.11: organismprop

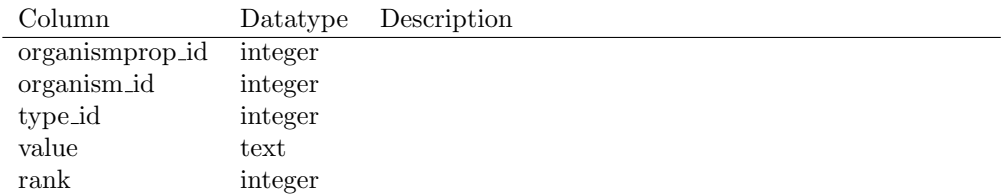

## <span id="page-27-0"></span>Chapter 4

# The Sequence Module: Features

### <span id="page-27-1"></span>4.1 The role of features in Chado

The central module in Chado is the sequence module. The fundamental table within this module is the feature table, for describing biological sequence features. Chado defines a feature to be a region of a biological polymer (typically a DNA, RNA, or a polypeptide molecule) or an aggregate of regions on this polymer. As the term is used here, region can be the entire extent of the molecule, or a junction between two bases. Features can be typed according to a classification scheme  $[6]$ , they can be localized relative to other features, and they can form part-whole and other relationships with other features.

There are many different types of features. Examples include gene, exon, transcript, regulatory region, chromosome, sequence variation, polypeptide, protein domain and cross-genome match regions. Chado does not have a different table for each kind of feature; all features are stored in the feature table. Types of feature are differentiated using a type id column, which is a foreign key to the cvterm table in the cv (ontology) module, described later. This allows us to type features according to the Sequence Ontology. The use of ontologies to type tables gives Chado a subtyping mechanism, which is absent from the standard relational model. For example, SO tells us that mRNA and snRNA are different kinds of transcript. This is discussed in more in the next section. For the purposes of discussion in this document, it can be assumed that any reference to genes, exons, polypeptides, SNPs, chromosomes, transcripts and various kinds of RNAs and so on refers to features of that sequence ontology type.

The Chado feature table has a text-valued column named residues for storing the sequence of the feature. The value of this column is string of IUPAC[REF] symbols corresponding to the sequence of biochemical residues encoded by the feature. This column is optional, because the sequence of the feature may not be known. Even if the sequence of a feature is known, it may not be desirable to store it in the feature table, as it may be possible to infer the sequence from the sequence of other features in the database. For example, exon sequences are generally not stored, as these can trivially be inferred from the sequence of the genomic feature on which the exon is located. In contrast, mRNA and other processed transcript sequences are stored as it is less trivial and more computationally expensive to dynamically splice together the mRNA sequence.

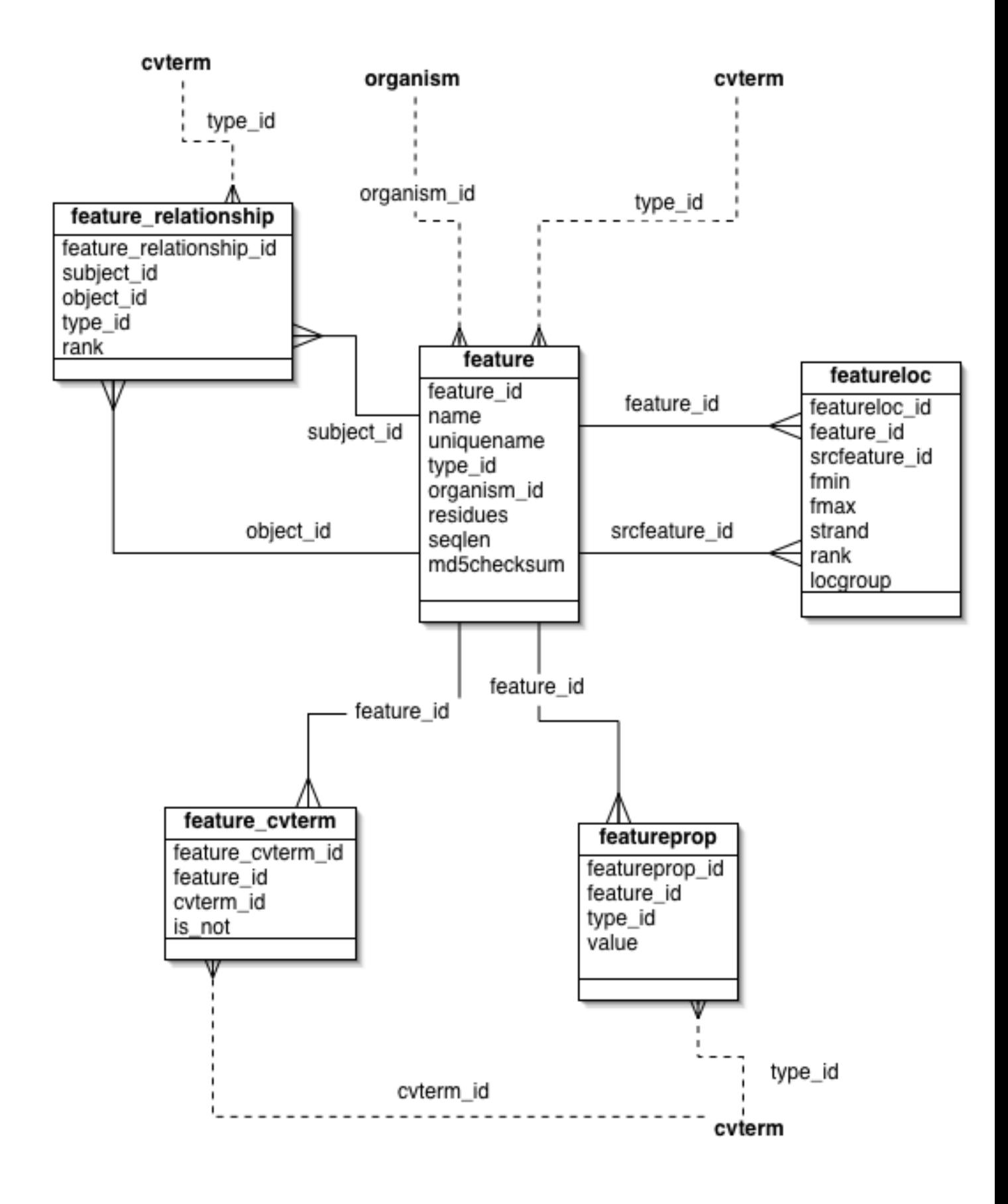

It is important to realize that the existence of a row in the feature table does not necessarily imply that the feature has been characterized as a result of genome annotation. It is possible to have features of SO type gene for genes that have only been characterized through genetic studies [REF], and for which neither sequence nor sequence location is known. This is in contrast to other feature schemas (such as GFF) in which it is not possible to represent features without representing a location in sequence coordinates. This design decision is crucial for the use of Chado as a database for integrating information about the same entity from multiple perspectives.

Because the sequence is stored as a column in the feature table rather than as an independent table, sequences cannot exist in the absence of a row in the feature table; sequences are dependent upon features. This is in contrast with almost all other genomics schemas that allow independent treatment of sequences and features. This design decision follows for both philosophical and pragmatic reasons. The feature table also contains columns seqlen and md5checksum, for storing the length of the sequence and the 32-character checksum computed using the MD5 [RL Rivest. RFC 1321: The md5 message-digest algorithm. Technical report, Internet Activities Board, April 1992.] algorithm. The length and checksum can be stored even when the residues column is null valued. The checksum is useful for checking if two or more features share the same sequence, without comparing the entire sequence string.

The existence of these columns means that this table is no longer in third normal form (3NF)[REF], which is usually a desirable formal property of relational database. On balance, the utility of these columns outweighs the disadvantages of violating 3NF [updates]. In practical terms, it means that the values of the residues, seqlen and md5checksum columns are interdependent and cannot be updated independently of one another.

The feature table has a Boolean valued column, is analysis, indicating whether this is an annotation or a computed feature from a computational analysis. Annotations are features that are generated or blessed by a human curator, or in some cases by an integrated genome pipeline[7-9] capable of synthesising gene models and other annotations from in-silico analyses. They constitute the definitive version of a particular feature, in contrast to the features generated by gene prediction programs and sequence similarity searches such as BLAST.

The feature table has a dbxref id column that refers to a global, stable public identifier for the feature. This column is optional, because not all classes of features have such identifiers for example, features resulting from gene predictions and blast HSP features may be less stable and thus lack public identifiers. It is recommended that most annotated features have dbxref ids. The organism id column refers to a row in the organism table (defined in the organism module). This column is mandatoryall features derive from a single organism.

The name and uniquename columns allow features to be labelled. The name column is optional, but it is recommended that all annotated features (as opposed to those that arise from purely computational methods) have names. The name should be a simple, concise, human-friendly display label (such as a gene or gene product symbol, as defined by the nomenclature rules of governing the organism). User interface software (such as GBrowse[10] and Apollo[11]) can use the name column for labelling feature glyphs in user displays. Uniqueness of name within any particular organism or genome project is a desirable characteristic, but is not enforced in the schema, since there are occasions where name clashes are unavoidable. In contrast, the uniquename column is required, and guaranteed to be unique when taken in combination with organism id and type-id this is enforced by a constraint in the relational schema. The uniquename may be human-friendly (for example, it can be the same as the name); however, it is not guaranteed to be so, and in general should not be displayed to the end user. Its use is mainly as an alternate unique key on the table .

The uniquename normally conforms to some naming rule these rules may vary across chado instances, but they should all guarantee the uniqueness of the uniquename, organism id, type id triple.

#### Feature synonyms

In addition to having a name or symbol, it is common for features such as genes to have multiple synonyms or aliases. These synonyms may exist due to different publications referring to the same gene with different symbols, or because one gene was once believed to be two or more separate genes. A common curation operation on genes[REF] is splitting and merging, which results in the creation of synonyms.

This is modelled in Chado with a synonym table and a feature synonym linking table; thus multiple features can potentially share the same, and a single feature can be have multiple synonyms. Use of a synonym in the literature is indicated with a pub id foreign key referencing the pub table (described later in the section on publications module), indicating historical provenance for the use of a synonym.

#### Feature locations

Features can potentially be localized using a sequence coordinate system. A relative localization model is used, so all feature localizations must be relative to another feature. Some features such as those of type chromosome are not localized in sequence coordinates. Locations are stored in the featureloc table, also part of the sequence module. Other non-sequence oriented kinds of localization (such as physical localization from in situ experiments, or genetic localizations from linkage studies) are modelled outside the sequence module (for example, in the expression or map module).

A feature can have zero or more featurelocs, although it will typically have either one (for localized features for which the location is known) or zero (for unlocalized features such as chromosomes, or for features for which the location is not yet known, such as a gene discovered using classical genetics techniques). Features with multiple featurelocs will be explained later.

A featureloc is an interval in [interbase](#page-0-0) sequence coordinates (see figure), bounded by the fmin and fmax columns, each representing the lower and upper linear position of the boundary between bases or base pairs, with directionality indicated by the strand column. Interbase coordinates were chosen over the more commonly used base-oriented coordinate system because they are more naturally amenable to the standard arithmetic operations that are typically performed upon sequence coordinates. This leads to cleaner and more efficient database coding logic that is arguably less prone to errors. Of course, interbase coordinates are typically transformed into the more common base-oriented system used by BLAST reports and so forth prior to presentation to the end-user.

The relational schema includes a constraint which ensures that fmin  $=$  fmax is always true any attempt to set the database in a state which violates this will flag an error .

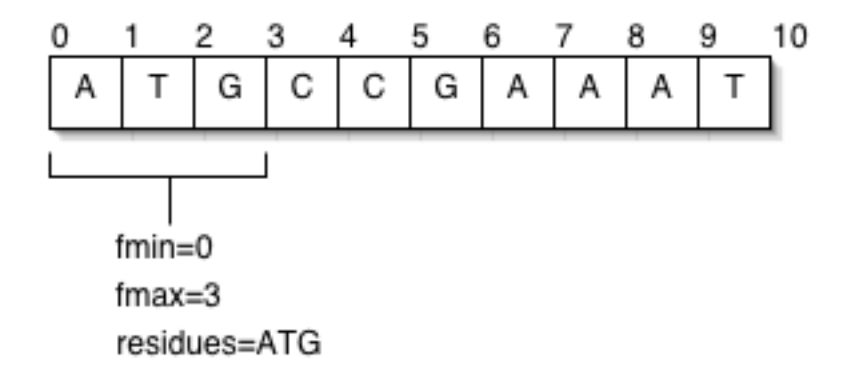

As mentioned previously, a featureloc must be localized relative to another feature, indicated using the srcfeature id foreign key column, referencing the feature table. There is nothing in the schema prohibiting localization chains; for example, locating an exon relative to a contig that is itself localized relative to a chromosome (see figure). The majority of Chado database instances will not require this flexibility; features are typically located relative to chromosomes or chromosomes arms. Nevertheless, the ability to store such localization networks or location graphs can be useful for unfinished genomes or parts of genomes such as heterochromatin [REF], in which it is desirable to locate features relative to stable contigs or scaffolds, which are themselves localized in an unstable assembly to chromosomes or chromosome arms. Localization chains do not necessarily only span assemblies protein domains may be localized relative to polypeptide features, themselves localized to a transcript (or to the genome, as is more common). Chains may also span sequence alignments.

We will now present a short formal treatment of the properties of these hierarchies of localization using graph theory. This treatment can be ignored for the purposes of understanding the basics of the Chado schema; the end-user of the database will be entirely unaware of such technicalities. However, for the purposes of software engineering and ensuring interoperability between different Chado database instances and different applications, formal treatments such as these are an essential requirement for software specifications.

We can define a featureloc graph (LG) as being a set of vertices and edges, with each feature constituting a vertex, and each featureloc constituting an edge going from the parent feature id vertex to the srcfeature id vertex. The node is labelled with column values from the feature table, and the edge is labelled with column values from the featureloc table. The LG is not allowed to contain cycles it is a directed acyclic graph (DAG). This includes self-cycles - no feature may be localized relative to itself.

The roots of the LG are the features that do not have featureloc row typically chromosomes or chromosome arms, although LG roots may also be unassembled contigs, scaffolds or features for which sequence localization is not get known (such as genes discovered through classical genetics techniques). The leaves of the LG are any features that are not present as a srcfeature id in any featurelocs row typically the bulk of features, such as genes, exons, matches and so on. The depth of a particular LG g, denoted  $D(g)$ , is the maximum number of edges between any leaf- root pair. As has been previously noted, many Chados will have LGs with a uniform depth of 1. Such LGs are said to be simple and the features within them are said to be singletons. The maximum depth of all LGs in a particular database instance i is denoted LGDmax(i).

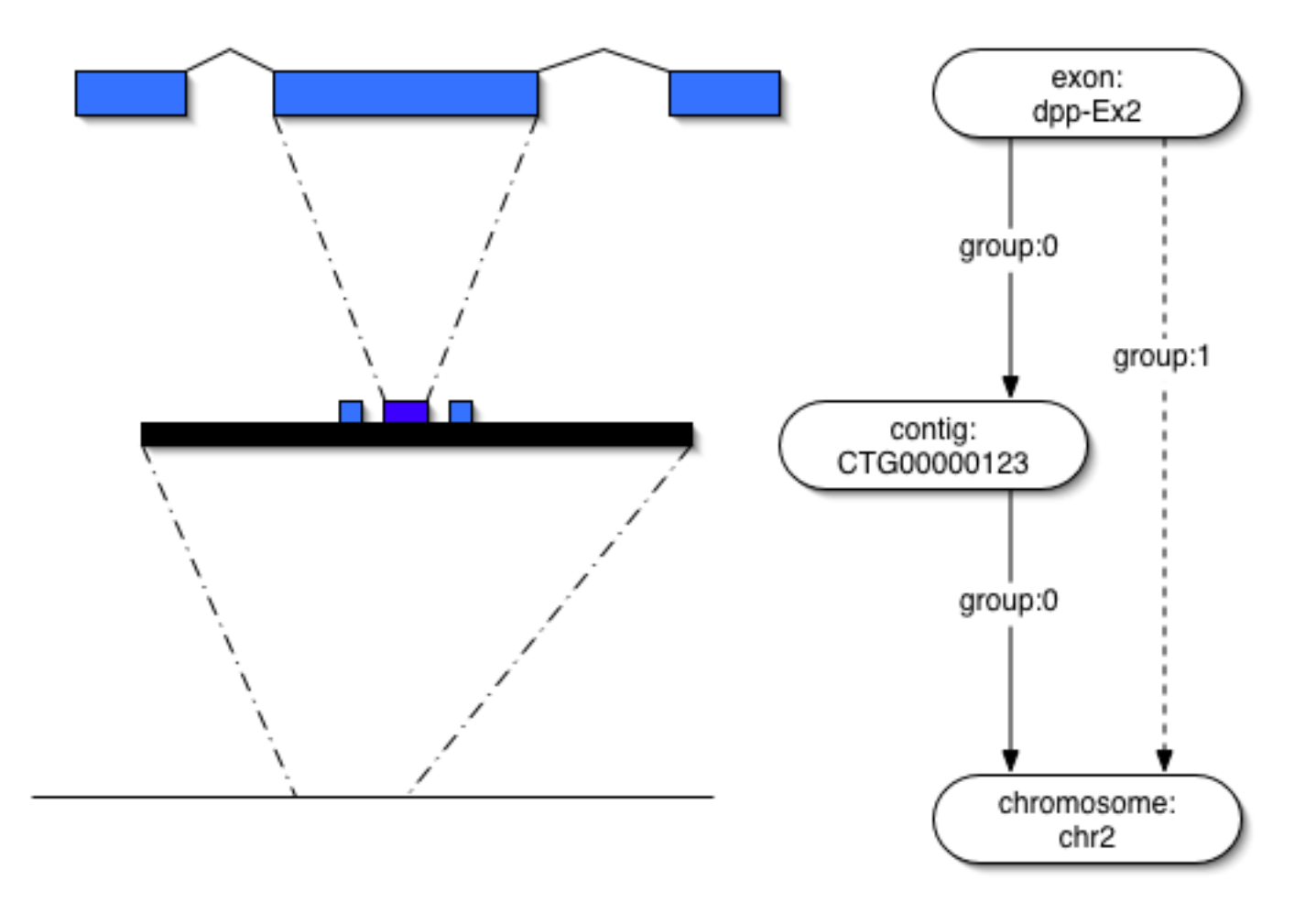

The schema does not constrain the maximum depth of the LG. This flexibility proves useful when applying Chado to the highly variable needs of multiple different genome projects; however, it can lead to efficiency problems when querying the database. It can also make it more difficult to write software to interoperate with the database, as the software must take into account different contingencies. We can solve this problem by collapsing the LG, in which a graph of arbitrary depth is flattened to a depth of 1, transforming or projecting featurelocs onto the root features (typically chromosomes or chromosome arms). The original featurelocs are left unaltered in the database, and additional redundant featurelocs between leaf and root features are added to the database. These new featurelocs are known as inferred featurelocs. In the schema inferred featurelocs are differentiated from direct featurelocs using the locgroup column. Direct (non-inferred) localizations are indicated by the locgroup column taking value 0, and transitive localizations are indicated by this column having value ¿0.

The terminology used above can be used to define specifications for applications intended to interoperate with the database. Feature location pairs Certain kinds of features have paired locations. These include hits and high-scoring- pairs (HSPs) coming from sequence search programs such as BLAST, and syntenic chromosomal regions. These kinds of features have two featurelocs (in contrast to the usual 1) one on the query feature and one on the subject (hit) feature. We differentiate the two featurelocs with the rank column. A rank of 0 indicates a location relative to the query (as is the default for most features), and a rank of 1 indicates a location relative to the subject (hit) feature.

For multiple alignments (e.g. CLUSTALW [REF] results), this scheme is extended to unbounded ranks [0..n], with arbitrary ordering. Alignments are stored in the residue info column. CIGAR format[REF] is used for pairwise alignments.

Multiple featurelocs may also be required for features of type sequence variant (SO:0000109), indicating points or extents which vary between reference and non- reference sequences. From a modelling standpoint, variants are conceptually similar to alignments; with variants we are noting a difference as opposed to a similarity. Here a rank of zero indicates the wild-type (or reference) feature and a rank of one or more indicates the variant (or non-reference) feature, with the residue info column representing the sequence on wild-type and variant. [?figure ] A featureloc is uniquely identified by the [feature id, rank, locgroup] triple. This means that no feature can have more than one featureloc with the same rank and locgroup. In other words, rank and locgroup uniquely identify a featureloc for any particular feature.

#### Difference between the chado location model and other schemas

There is a crucial difference between the Chado location model and the sequence location model used in other schemas, such as GFF, GenBank, BioSQL, BioPerl, etc.

First, Chado is the only model to use the concept of rank and locgroup. Second, and perhaps more important, all these other models allow discontiguous locations (also known as split locations). These will be familiar to anyone who has inspected GenBank annotated DNA records for an organism that has introns within the transcripts; the transcript location is modelled as a sequence of non-contiguous intervals on the genome. The interval represents the location of an exon.

Although Chado allows a feature to have multiple locations, this is only with variable rank and locgroup this is enforced by a uniqueness constraint in the relational schema. We made a conscious decision to avoid discontiguous locations, because the extra degree of freedom this affords results in either redundancies or ambiguities. Redundancies arise when exons are stored in addition to a discontiguous transcript, and ambiguities arise by virtue of the fact that explicit representation of the exons may be seen as optional. Ambiguities are undesirable as it makes it harder for databases to interoperate. The omission of discontiguous locations does not restrict the expressive capacity of Chado in any way, because any discontiguous location can be modelled as a collection of features with contiguous locations. For example, a transcript with a discontiguous location can be modelled as a collection of exons with contiguous featurelocs, and a transcript with a single contiguous featureloc representing the outer boundaries defined by the outermost exons.

#### Extensible feature properties

The feature table has a fairly limited set of columns for recording feature data. For example, there is no anticodon column for recording the RNA triplet for the adapter in a tRNA feature (all feature types, including tRNAs, are recorded as rows in the feature table). If we were to add columns such as anticodon then the number of columns in the table would become very large and difficult to manage; most would end up being nullable (for example, anticodon does not apply to non-tRNA features). This is because different organisms, different types of feature and different projects have differing needs regarding what extra data should be attached to any one feature. How then are we to attach both biologically relevant and project specific data to features? Chado solves this by using an extensible mechanism for attaching attribute- value pairs to features via the featureprop table. The featureprop.type id foreign key column references a property in the Sequence Feature Property Ontology (SFPO)[url], distributed as part of Chado. The value text column stores the value filler for that property. Sets or lists of values for any property can be stored in the featureprop table, differentiated by the value of the rank column. Provenance for the featureprop assignment is stored using the featureprop pub table in the publications module, described later, allowing multiple publications to be associated with any one assignment.

Because featureprop values can be of an arbitrary size, they are modelled using a SQL TEXT type. This has some disadvantages from a query efficiency perspective.

Numeric values cannot be indexed correctly, and sorting the results of a query can only be done via a SQL casting operation, or in software outside of the database management system, either of which may result in poorer performance. This is one of several areas in Chado where performance has been traded in favour of a simpler, more abstract and generic model. Later on we will look at strategies for offsetting some of these performance penalties.

[example table]

#### Feature annotations

Detailed annotations, such as associations to Gene Ontology[5] (GO) terms or Cell Ontology[12] terms, can be attached to features using the feature cvterm linking table. This allows multiple ontology terms to be associated with each feature.

Provenance data can be attached with the feature cvtermprop and feature cvterm dbxref higherorder linking tables. It is up to the curation policy of each individual Chado database instance to decide which kinds of features will be linked using feature cvterm. Some may link terms to gene features, others to the distinct gene products (processed RNAs and polypeptides) linked to the gene features (see next section)

#### Relationships between features

Biological features are inter-related; exons are part of transcripts, transcripts are part of genes, and polypeptides are derived from messenger RNAs. Relationships between individual features are stored in the feature relationship table, which connects two features via the subject id and object id columns (foreign keys referring to the feature table) and a type id (a foreign key referring to a relationship type in an ontology, either SO[6], or the OBO relationship ontology, OBO-REL[13]) indicating the nature of the relationship between subject and object features. The core relationships between features are part-whole (part of) or temporal (derives from). "Subject" and "Object" describes the linguistic role the two features play in a sentence describing the feature relationship. In English, many sentences follow a subject, predicate, object word order. To say that "exons are part of transcripts" is the correct way to describe a typical biological relationship. To say "transcripts are part of exons" is either grammatically or biologically incorrect.

We use this same terminology (which comes from RDF[REF]) again in the cv module. The collection of features and feature relationships can be considered as vertices and edges in a graph, known as the Feature Graph (FG). Some example feature graphs are shown [figure FEATURE-GRAPH]. The FG is independent of the LG in general the FG and the LG should have no edges in common if there is a featureloc connecting two features, then the addition of a feature relationship between these same two features is redundant.

The FG is required in order to query the database for such things as alternately spliced genes, exons shared between transcripts, etc.

Although the chado schema admits any FG, certain configurations are biologically meaningless, and should not be used. The FG can be constrained by the Sequence Ontology. Standardized FG structures are required for complex applications to be interoperable - this is discussed later on.

Unlike the LG, the FG may be cyclic, although cycles in the FG are not common. The subset of the FG corresponding to certain kinds of relationship may be acyclic for example, the subset of the FG connecting parts with wholes via part of must be acyclic.

#### Canonical gene models

#### Regulatory regions

#### Sequence variants

#### Feature example

[Diagram showing an example that puts this all together]
## 4.2 Best Practices

Chado is a generic schema, which means anyone writing software to query or write to chado (either middleware or applications) should be aware of the different ways in which data can be stored. We want to strike a nice balance between flexibility and extensibility on the one hand, and strong typing and rigor on the other. We want to avoid the situation we have with GenBank entries where there are a dozen ways of representing a gene model, but we need to be able to cope with the constant surprises biology throws at us in an attempt to confound our nice computable models.

Chado uses a layered model - this is tried and tested in software engineering. Some generic software can be targeted at the lower layers and be guaranteed to work no matter what. Other more specific software needs a more tightly defined rigorous model and should be targeted at the upper layers.

We require validation software and more formal/computable descriptions of these layers and policies - for now natural language descriptions will have to suffice.

### 4.2.1 Chado Compliance Layers

#### Layer 0: Relational Schema

Level 0 conformance basically means the schema is adhered to. Obviously, this is enforced by the DBMS.

#### Layer 1: Ontologies

Level 1 conformance is minimal conformance to SO - all feature.types must be SO terms, and all feature relationship.types must be SO relationship types.

#### Layer 2: Graph

Level 2 conformance is graph conformance to SO - all feature relationships between a feature of type X and Y must correspond to relationship of that type in SO; for example, mRNA can be part of gene, but mRNA can not be part of golden path region. [more detailed/formal explanation to come]. In practice Level 2 conformance may be undesirable, we may need to make modifications to SO.

Orthogonal to these layers are various additional policy decisions. Some of these are more tolerant of non-conformance than others. (there is also some overlaps with levels 1/2).

#### 4.2.2 Examples: Current implementations

I have listed how FB implements each policy choice - other chado instances feel free to add....

TIGR: Currently at level 0 conformance, though most (if not all) of the terms being used have an obvious counterpart in SO. Therefore these "TIGR Ontology" terms are used in the answers to the SO-related questions that appear below. We plan on updating our terms with SO terms very soon.

#### SO terms used for standard central-dogma gene model

FB: gene mRNA exon protein [other types are derivable]

TIGR: gene transcript CDS exon protein [though the strict answer is for any of these SO questions is "none" since we do not yet meet level 1 conformance]

NOTE: we should be using 'polypeptide' instead of 'protein'. For now, software should be tolerant of both these uses.

#### SO terms used for storing alignments

FB: match

TIGR: match

NOTE: we want to use the new more specific SO types for match set, match part, for hits and hsps respectively. For now, software should be tolerant of either usage.

TIGR: We've also extended the model for storing pairwise alignments to store multiple alignments. Each member of the alignment is featureloced to the 'match' feature. We've used this representation to store paralogous/orthologous gene families.

#### feature relationship.types

FB: partof (for mRNA to gene and exon to mRNA) producedby (for protein to mRNA)

TIGR: part of (gene-assembly, exon-transcript, assembly-supercontig) produced by (protein-CDS, CDS-transcript, transcript-gene)

NOTE: this should be "part of" and "derived from" to conform to SO. Most read-only software should be able to safely ignore feature relationship.type anyway. Protein should be polypeptide see note above

NOTE: the main difference between FB and TIGR here is that TIGR introduce an intermediate CDS feature between mRNA and protein

#### featureloc policy

FB: all constituent parts of a central dogma gene model are located relative to the same srcfeature (the chromosome arm). No redundant locations (ie featureloc.group  $\chi$  0) are used

TIGR: Redundant locations are used and indicated with featureloc.group ¿ 0.

NOTE: we want to allow some flexibility with this policy. I believe that the constituent parts linked located relative to the feature should always be followed. This can be stated more formally as:

IF X is linked to Y via feature\\_relationship AND X is located relative to Z via featureloc.srcfeature\\_id THEN Y must also be located relative to Z via featureloc.srcfeature\\_id

TIGR: We've followed this policy in adding a featureloc between the protein and genomic contig in our databases (such a featureloc does not appear in the Chado usage documents). This additional featureloc simplifies many queries, especially when looking at the genomic context of 'match' features associated with proteins.

We should also expect that the fmin/fmax boundaries of a feature be defined the the outermost boundaries of the outermost constituent part features (this rule may require refinement when we have promoters, enhancers and so on - but for now we don't).

As to what the srcfeature should be, it could be a contig, and assembly or a top-level locatable feature such as chromosome or chromosome arm. Software should be tolerant of different choices here. Whilst it is generally always best to locate relative to the topmost feature (ie the arm/chromosome), sometimes this is not possible or desirable (eg low coverage, heterochromatin).

#### non-central dogma gene models

FB: we store a lot of non-central dogma gene models; noncoding gene models and pseudogenes [need to fill in more details here]

TIGR: not many of these stored yet, save for a few pseudogenes and the occasional non-coding ORF

#### other features

FB: the FlyBase implementation includes many other feature types, including polyA site and sequence variant [need to fill in details]

TIGR: using 'SNP' in some databases

#### derivable features types

FB: derivable features (introns, UTRs, intergenic region) are not included. Feature typing is always done to the most specific, non-derivale level. For example, we never use types "5 prime exon", "dicistronic gene", "coding exon" as these are always inferrable. We always use type "gene" - the specific type of gene is inferred from the child type (mRNA, tRNA, snRNA, etc).

TIGR: derivable features are not included. currently not storing any tRNAs or snRNAs.

NOTE: whilst it is perfectly permissable to include redundant derivable features (useful for warehouse-style querying), you should not write software that expects to find these if you want the software to work on different chado db instances.

#### sequence variants

FB: these are included in chado, but they are lacking full detail

TIGR: only SNPs so far. the SNPs currently being stored are computed from pairwise alignments of sequences already loaded into Chado, so each SNP feature is featureloc'ed to the appropriate place on each of the two sequences (rather than having one of the featurelocs "dangling", as indicated in some of the Chado usage documents.) featureloc.residue info is used to redundantly store the base referenced in each of the two sequences.

NOTE: variation features should specify the edit that makes one feature (such as the reference/wildtype) from another (the variant/mutant/non-reference). There were perhaps 2 proposals for this [more details required...]

## 4.3 Table definitions

### feature

A feature is a biological sequence or a section of a biological sequence, or a collection of such sections. Examples include genes, exons, transcripts, regulatory regions, polypeptides, protein domains, chromosome sequences, sequence variations, cross-genome match regions such as hits and HSPs and so on; see the Sequence Ontology for more

| Column      | Datatype | Description                                                                                                    |
|-------------|----------|----------------------------------------------------------------------------------------------------|
| feature_id  | integer  |                                                                                                    |
| dbxref_id   | integer  | An optional primary public stable identifier for this<br>feature. Secondary identifiers and external dbxrefs<br>go in table:feature_dbxref                                                                                                    |
| organism_id | integer  | The organism to which this feature belongs.<br>This<br>column is mandatory                                                                                                    |
| name        | varchar  | The optional human-readable common name for a<br>feature, for display purposes                                                                                                    |
| uniquename  | text     | The unique name for a feature; may not be necessar-<br>ily be particularly human-readable, although this is<br>prefered. This name must be unique for this type of<br>feature within this organism                                                                                                    |
| residues    | text     | A sequence of alphabetic characters representing bi-<br>ological residues (nucleic acids, amino acids). This<br>column does not need to be manifested for all fea-<br>tures; it is optional for features such as exons where<br>the residues can be derived from the feature loc. It is<br>recommended that the value for this column be man-<br>ifested for features which may may non-contiguous<br>sublocations (eg transcripts), since derivation at<br>query time is non-trivial. For expressed sequence,<br>the DNA sequence should be used rather than the<br>RNA sequence |
| seqlen      | integer  | The length of the residue feature.<br>See col-<br>umn:residues. This column is partially redundant<br>with the residues column, and also with featureloc.<br>This column is required because the location may be<br>unknown and the residue sequence may not be man-<br>ifested, yet it may be desirable to store and query<br>the length of the feature. The seqlen should always<br>be manifested where the length of the sequence is<br>known                                                                                                    |
| md5checksum | char     | The 32-character checksum of the sequence, calcu-<br>lated using the MD5 algorithm. This is practically<br>guaranteed to be unique for any feature. This col-<br>umn thus acts as a unique identifier on the mathe-<br>matical sequence                                                                                                    |
| type_id     | integer  | A required reference to a table: cvterm giving the fea-<br>ture type. This will typically be a Sequence Ontology<br>identifier. This column is thus used to subclass the<br>feature table                                                                                                    |
| is_analysis | boolean  | Boolean indicating whether this feature is annotated<br>or the result of an automated analysis. Analysis re-<br>sults also use the companalysis module. Note that<br>the dividing line between analysis/annotation may<br>be fuzzy, this should be determined on a per-project<br>basis in a consistent manner. One requirement is<br>that there should only be one non-analysis version of<br>each wild-type gene feature in a genome, whereas the<br>same gene feature can be predicted multiple times in<br>different analyses                                                 |
| is_obsolete | boolean  | Boolean indicating whether this feature has been ob-<br>soleted. Some chado instances may choose to simply<br>remove the feature altogether, others may choose to<br>keep an obsolete row in the table                                                                                                    |

Table 4.1: feature

### featureloc

The location of a feature relative to another feature. IMPORTANT: INTERBASE COORDI-NATES ARE USED.(This is vital as it allows us to represent zero-length features eg splice sites, insertion points without an awkward fuzzy system). Features typically have exactly ONE location, but this need not be the case. Some features may not be localized (eg a gene that has been characterized genetically but no sequence/molecular info is available). NOTE ON MULTIPLE LOCATIONS: Each feature can have 0 or more locations. Multiple locations do NOT indicate non-contiguous locations (if a feature such as a transcript has a non-contiguous location, then the subfeatures such as exons should always be manifested). Instead, multiple featurelocs for a feature designate alternate locations or grouped locations; for instance, a feature designating a blast hit or hsp will have two locations, one on the query feature, one on the subject feature. features representing sequence variation could have alternate locations instantiated on a feature on the mutant strain. the column:rank is used to differentiate these different locations. Reflexive locations should never be stored - this is for -proper- (ie non-self) locations only; i.e. nothing should be located relative to itself

Table 4.2: featureloc

| Column          | Datatype | Description                                                                                                |
|-----------------|----------|----------------------------------------------------------------------------------------------------|
| featureloc_id   | integer  |                                                                                                    |
| feature_id      | integer  | The feature that is being located. Any feature can                                                         |
|                 |          | have zero or more featurelocs                                                                              |
| srcfeature_id   | integer  | The source feature which this location is relative to.                                                     |
|                 |          | Every location is relative to another feature (how-                                                        |
|                 |          | ever, this column is nullable, because the srcfeature                                                      |
|                 |          | may not be known). All locations are -proper- that                                                         |
|                 |          | is, nothing should be located relative to itself. No                                                       |
|                 |          | cycles are allowed in the featureloc graph                                                                 |
| fmin            | integer  | The leftmost/minimal boundary in the linear range                                                          |
|                 |          | represented by the featureloc. Sometimes (eg in                                                            |
|                 |          | bioperl) this is called -start- although this is con-                                                      |
|                 |          | fusing because it does not necessarily represent the                                                       |
|                 |          | 5-prime coordinate. IMPORTANT: This is space-                                                              |
|                 |          | based (INTERBASE) coordinates, counting from                                                               |
|                 |          | zero. To convert this to the leftmost position in a                                                        |
|                 |          | base-oriented system (eg GFF, bioperl), add 1 to                                                           |
|                 |          | fmin                                                                                                    |
| is_fmin_partial | boolean  | This is typically false, but may be true if the value                                                      |
|                 |          | for column: finin is inaccurate or the leftmost part of                                                    |
|                 |          | the range is unknown/unbounded                                                                             |
| fmax            | integer  | The rightmost/maximal boundary in the linear range                                                         |
|                 |          | represented by the featureloc. Sometimes (eg in                                                            |
|                 |          | bioperl) this is called -end- although this is con-                                                        |
|                 |          | fusing because it does not necessarily represent the                                                       |
|                 |          | 3-prime coordinate. IMPORTANT: This is space-                                                              |
|                 |          | based (INTERBASE) coordinates, counting from                                                               |
|                 |          | zero. No conversion is required to go from fmax to                                                         |
|                 |          | the rightmost coordinate in a base-oriented system                                                         |
|                 |          | that counts from 1 (eg GFF, bioperl)                                                                       |
| is_fmax_partial | boolean  | This is typically false, but may be true if the value                                                      |
|                 |          | for column: frax is inaccurate or the rightmost part                                                       |
| strand          |          | of the range is unknown/unbounded                                                                          |
|                 | integer  | orientation/directionality of the<br>location.<br>The                                                      |
|                 |          | Should be $0, -1$ or $+1$                                                                                  |
| phase           | integer  | phase of translation wrt srcfeature_id. Values are                                                         |
|                 |          | $0,1,2$ . It may not be possible to manifest this col-<br>umn for some features such as exons, because the |
|                 |          | phase is dependant on the splice form (the same exon                                                       |
|                 |          | can appear in multiple splice forms). This column is                                                       |
|                 |          | mostly useful for predicted exons and CDSs                                                                 |
| residue_info    | text     | Alternative residues, when these differ from fea-                                                          |
|                 |          | ture.residues. for instance, a SNP feature located                                                         |
|                 |          | on a wild and mutant protein would have different                                                          |
|                 |          | alresidues. for alignment/similarity features, the al-                                                     |
|                 |          | tresidues is used to represent the alignment string                                                        |
|                 |          | (CIGAR format). Note on variation features; even                                                           |
|                 |          | if we dont want to instantiate a mutant chromo-                                                            |
|                 |          | some/contig feature, we can still represent a SNP                                                          |
|                 |          | etc with 2 locations, one (rank $0$ ) on the genome,                                                       |
|                 |          | the other (rank 1) would have most fields null, ex-                                                        |
|                 |          | cept for altresidues                                                                                       |
| locgroup        | integer  | This is used to manifest redundant, derivable ex-                                                          |
|                 |          | tra locations for a feature. The default $\log$ roup=0                                                     |
|                 |          | is used for the DIRECT location of a feature. !!                                                           |

# $featureloc\_pub$

COMMENT ON INDEX featureloc c1 IS 'locgroup and rank serve to uniquely

Table 4.3: featureloc pub

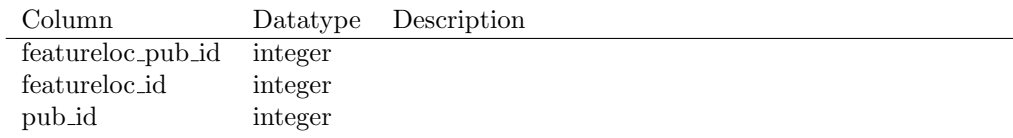

# $feature$ -pub

Provenance. Linking table between features and publications that mention them

Table 4.4: feature\_pub

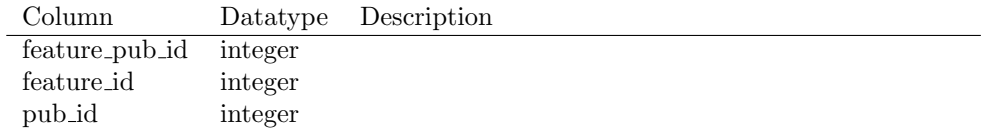

## featureprop

A feature can have any number of slot-value property tags attached to it. This is an alternative to hardcoding a list of columns in the relational schema, and is completely extensible

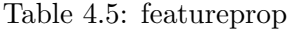

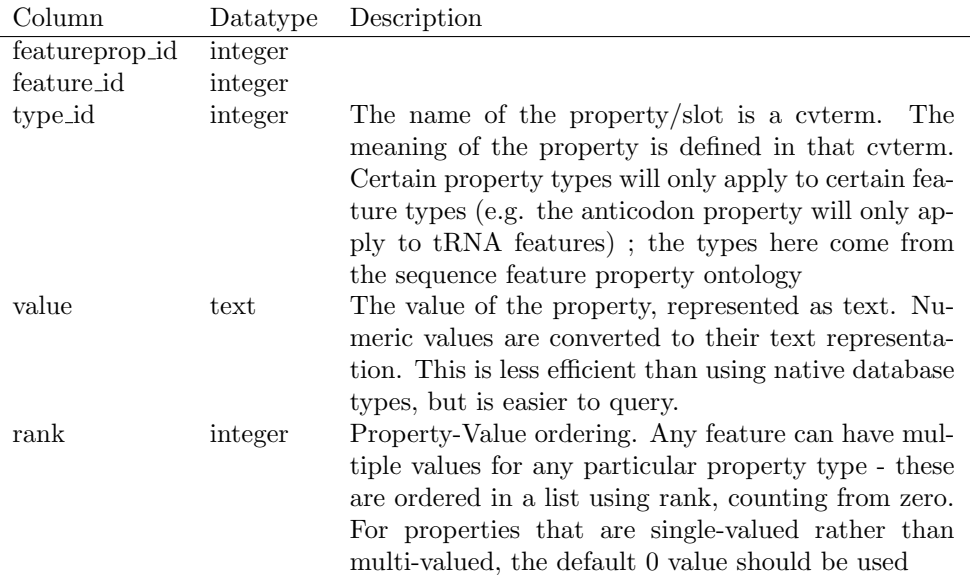

# $featureprop\_pub$

for any one feature, multivalued property-value pairs must be differentiated by rank

Table 4.6: featureprop pub

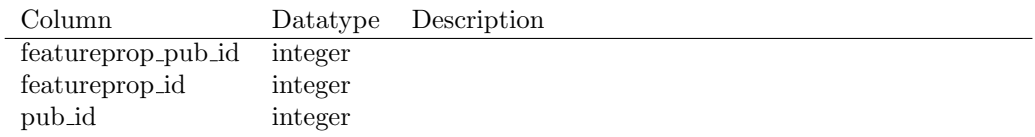

# feature dbxref

links a feature to dbxrefs. This is for secondary identifiers; primary identifiers should use feature.dbxref id

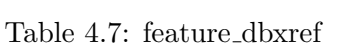

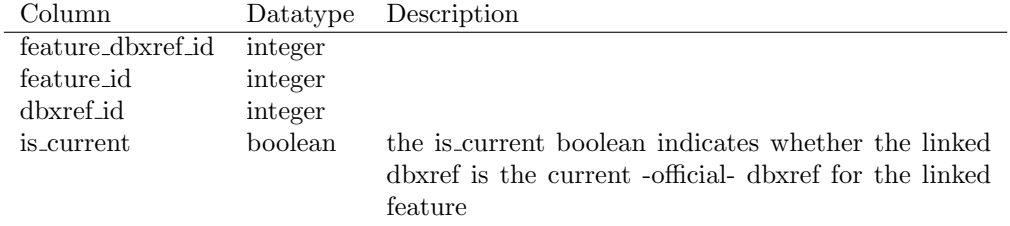

### feature relationship

features can be arranged in graphs, eg exon part of transcript part of gene; translation madeby transcript if type is thought of as a verb, each arc makes a statement [SUBJECT VERB OBJECT] object can also be thought of as parent (containing feature), and subject as child (contained feature or subfeature) – we include the relationship rank/order, because even though most of the time we can order things implicitly by sequence coordinates, we cant always do this - eg transpliced genes. its also useful for quickly getting implicit introns

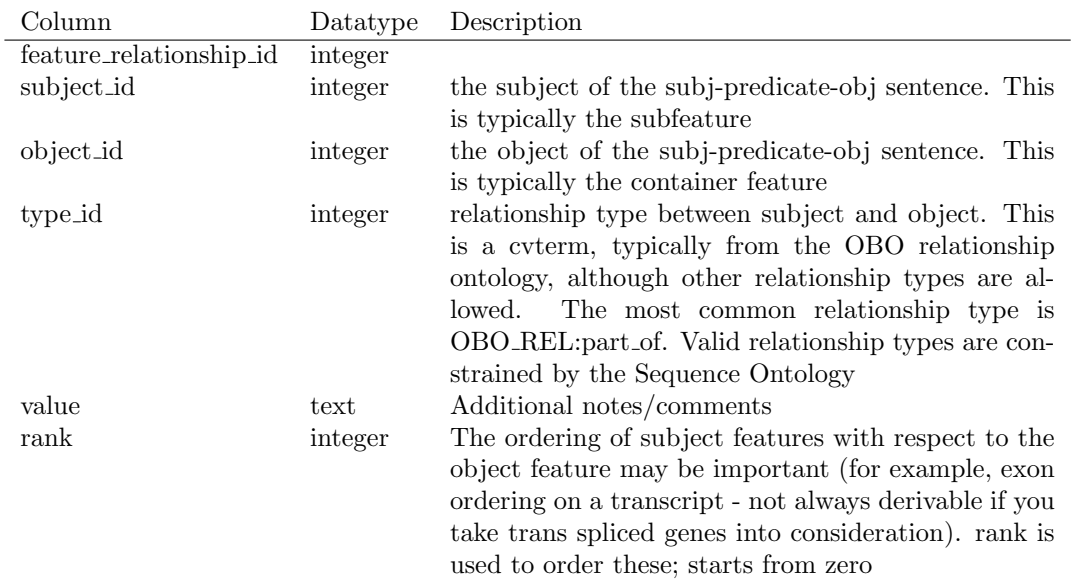

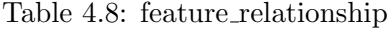

# $feature\_relationship\_pub$

Provenance. Attach optional evidence to a feature relationship in the form of a publication

## Table 4.9: feature\_relationship\_pub

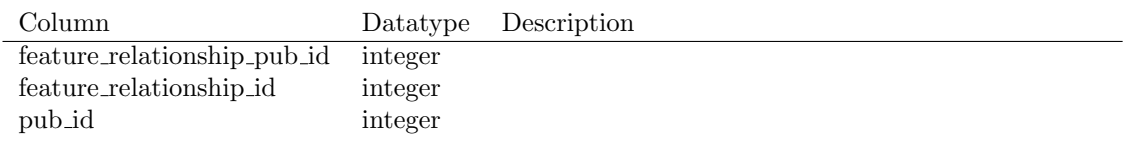

### feature relationshipprop

Extensible properties for feature relationships. Analagous structure to featureprop. This table is largely optional and not used with a high frequency. Typical scenarios may be if one wishes to attach additional data to a feature relationship - for example to say that the feature relationship is only true in certain contexts

| Column                      | Datatype | Description                                                                                                    |
|-----------------------------|----------|----------------------------------------------------------------------------------------------------|
| feature_relationshipprop_id | integer  |                                                                                                    |
| feature_relationship_id     | integer  |                                                                                                    |
| type_id                     | integer  | The name of the property/slot is a cyterm. The<br>meaning of the property is defined in that cyterm.<br>Currently there is no standard ontology for fea-<br>ture_relationship property types                                                                                                  |
| value                       | text     | The value of the property, represented as text. Nu-<br>meric values are converted to their text representa-<br>tion. This is less efficient than using native database<br>types, but is easier to query.                                                                                      |
| rank                        | integer  | Property-Value ordering. Any feature_relationship<br>can have multiple values for any particular property<br>type - these are ordered in a list using rank, count-<br>ing from zero. For properties that are single-valued<br>rather than multi-valued, the default 0 value should<br>be used |

Table 4.10: feature\_relationshipprop

# $feature\_relationshipprop\_pub$

Provenance for feature relationshipprop

## Table 4.11: feature relationshipprop pub

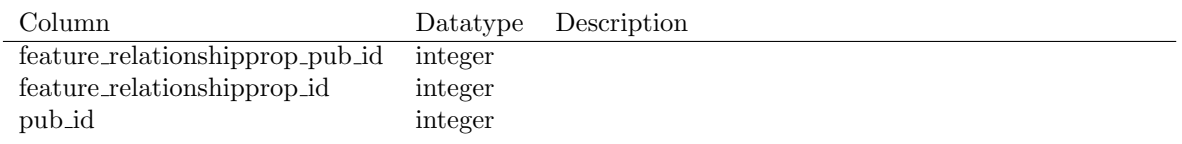

### $\,$  feature\_cvterm

Associate a term from a cv with a feature, for example, GO annotation

## Table 4.12: feature cvterm

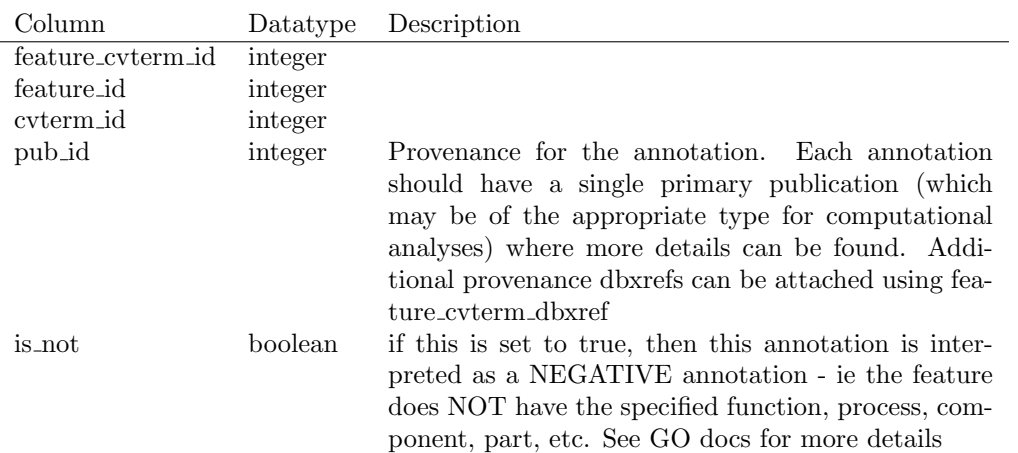

### feature cvtermprop

Extensible properties for feature to cvterm associations. Examples: GO evidence codes; qualifiers; metadata such as the date on which the entry was curated and the source of the association. See the featureprop table for meanings of type id, value and rank

| Column                | Datatype | Description                                                                                                    |
|-----------------------|----------|----------------------------------------------------------------------------------------------------|
| feature_cvtermprop_id | integer  |                                                                                                    |
| feature_cyterm_id     | integer  |                                                                                                    |
| type_id               | integer  | The name of the property/slot is a cyterm. The<br>meaning of the property is defined in that cyterm.<br>cyterms may come from the OBO evidence code cy                                                                                                    |
| value                 | text     | The value of the property, represented as text. Nu-<br>meric values are converted to their text representa-<br>tion. This is less efficient than using native database<br>types, but is easier to query.                                                                              |
| rank                  | integer  | Property-Value ordering. Any feature_cvterm can<br>have multiple values for any particular property type<br>- these are ordered in a list using rank, counting from<br>For properties that are single-valued rather<br>zero.<br>than multi-valued, the default 0 value should be used |

Table 4.13: feature cvtermprop

### feature cvterm dbxref

Additional dbxrefs for an association. Rows in the feature cvterm table may be backed up by dbxrefs. For example, a feature cvterm association that was inferred via a protein-protein interaction may be backed by by refering to the dbxref for the alternate protein. Corresponds to the WITH column in a GO gene association file (but can also be used for other analagous associations). See http://www.geneontology.org/doc/GO.annotation.shtml#file for more details

Table 4.14: feature cvterm dbxref

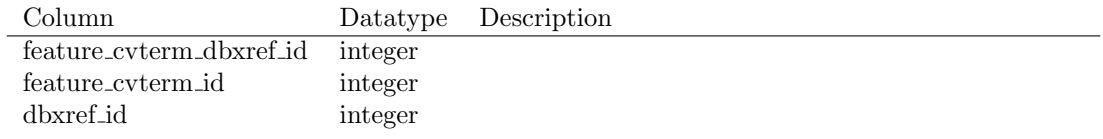

### feature cvterm pub

Secondary pubs for an association. Each feature cvterm association is supported by a single primary publication. Additional secondary pubs can be added using this linking table (in a GO gene association file, these corresponding to any IDs after the pipe symbol in the publications column

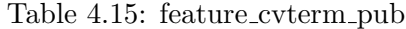

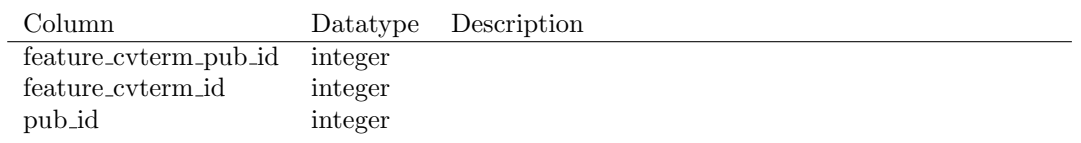

## synonym

A synonym for a feature. One feature can have multiple synonyms, and the same synonym can apply to multiple features

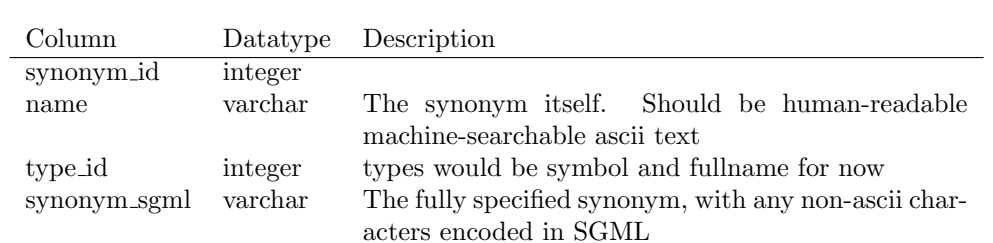

## Table 4.16: synonym

# $feature\_synonym$

Linking table between feature and synonym

## Table 4.17: feature synonym

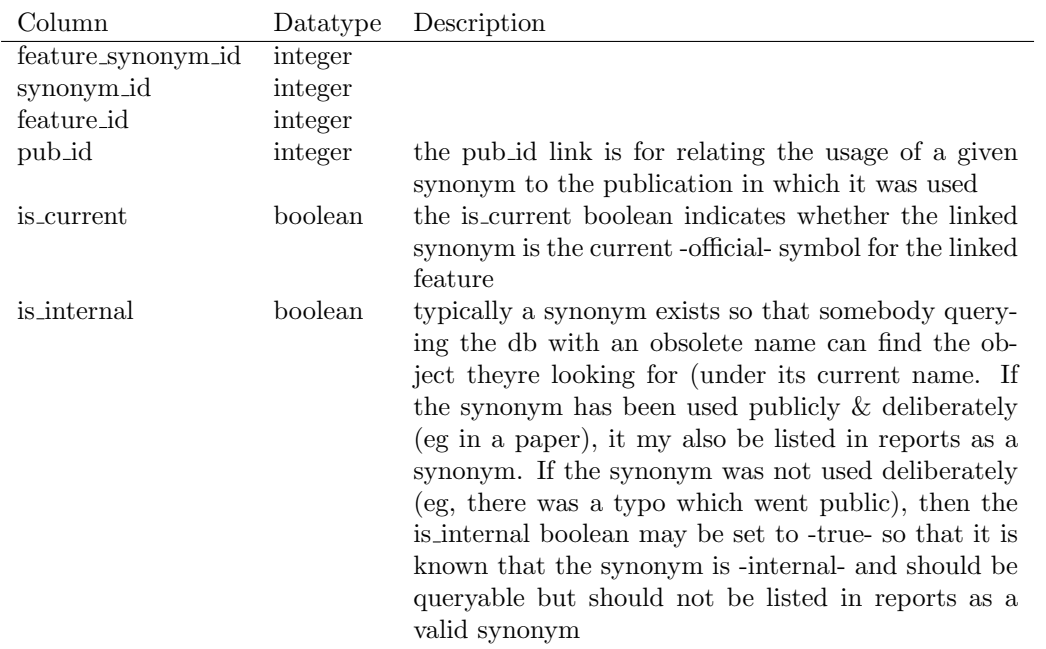

### feature

A feature is a biological sequence or a section of a biological sequence, or a collection of such sections. Examples include genes, exons, transcripts, regulatory regions, polypeptides, protein domains, chromosome sequences, sequence variations, cross-genome match regions such as hits and HSPs and so on; see the Sequence Ontology for more

| Column      | Datatype | Description                                                                                                    |
|-------------|----------|----------------------------------------------------------------------------------------------------|
| feature_id  | integer  |                                                                                                    |
| dbxref_id   | integer  | An optional primary public stable identifier for this<br>feature. Secondary identifiers and external dbxrefs<br>go in table:feature_dbxref                                                                                                    |
| organism_id | integer  | The organism to which this feature belongs.<br>This<br>column is mandatory                                                                                                    |
| name        | varchar  | The optional human-readable common name for a<br>feature, for display purposes                                                                                                    |
| uniquename  | text     | The unique name for a feature; may not be necessar-<br>ily be particularly human-readable, although this is<br>prefered. This name must be unique for this type of<br>feature within this organism                                                                                                    |
| residues    | text     | A sequence of alphabetic characters representing bi-<br>ological residues (nucleic acids, amino acids). This<br>column does not need to be manifested for all fea-<br>tures; it is optional for features such as exons where<br>the residues can be derived from the featureloc. It is<br>recommended that the value for this column be man-<br>ifested for features which may may non-contiguous<br>sublocations (eg transcripts), since derivation at<br>query time is non-trivial. For expressed sequence,<br>the DNA sequence should be used rather than the |
| seqlen      | integer  | RNA sequence<br>The length of the residue feature.<br>See col-<br>umn:residues. This column is partially redundant<br>with the residues column, and also with featureloc.<br>This column is required because the location may be<br>unknown and the residue sequence may not be man-<br>ifested, yet it may be desirable to store and query<br>the length of the feature. The seqlen should always<br>be manifested where the length of the sequence is<br>known                                                                                                 |
| md5checksum | char     | The 32-character checksum of the sequence, calcu-<br>lated using the MD5 algorithm. This is practically<br>guaranteed to be unique for any feature. This col-<br>umn thus acts as a unique identifier on the mathe-<br>matical sequence                                                                                                    |
| type_id     | integer  | A required reference to a table: cvterm giving the fea-<br>ture type. This will typically be a Sequence Ontology<br>identifier. This column is thus used to subclass the<br>feature table                                                                                                    |
| is_analysis | boolean  | Boolean indicating whether this feature is annotated<br>or the result of an automated analysis. Analysis re-<br>sults also use the companalysis module. Note that<br>the dividing line between analysis/annotation may<br>be fuzzy, this should be determined on a per-project<br>basis in a consistent manner. One requirement is<br>that there should only be one non-analysis version of<br>each wild-type gene feature in a genome, whereas the<br>same gene feature can be predicted multiple times in<br>different analyses                                |
| is_obsolete | boolean  | Boolean indicating whether this feature has been ob-<br>soleted. Some chado instances may choose to simply<br>remove the feature altogether, others may choose to<br>keep an obsolete row in the table                                                                                                    |

Table 4.18: feature

### featureloc

The location of a feature relative to another feature. IMPORTANT: INTERBASE COORDI-NATES ARE USED.(This is vital as it allows us to represent zero-length features eg splice sites, insertion points without an awkward fuzzy system). Features typically have exactly ONE location, but this need not be the case. Some features may not be localized (eg a gene that has been characterized genetically but no sequence/molecular info is available). NOTE ON MULTIPLE LOCATIONS: Each feature can have 0 or more locations. Multiple locations do NOT indicate non-contiguous locations (if a feature such as a transcript has a non-contiguous location, then the subfeatures such as exons should always be manifested). Instead, multiple featurelocs for a feature designate alternate locations or grouped locations; for instance, a feature designating a blast hit or hsp will have two locations, one on the query feature, one on the subject feature. features representing sequence variation could have alternate locations instantiated on a feature on the mutant strain. the column:rank is used to differentiate these different locations. Reflexive locations should never be stored - this is for -proper- (ie non-self) locations only; i.e. nothing should be located relative to itself

Table 4.19: featureloc

| Column          | Datatype | Description                                                                                                    |
|-----------------|----------|----------------------------------------------------------------------------------------------------|
| featureloc_id   | integer  |                                                                                                    |
| feature_id      | integer  | The feature that is being located. Any feature can<br>have zero or more featurelocs                                                                                                    |
| srcfeature_id   | integer  | The source feature which this location is relative to.<br>Every location is relative to another feature (how-<br>ever, this column is nullable, because the srcfeature<br>may not be known). All locations are -proper- that<br>is, nothing should be located relative to itself. No<br>cycles are allowed in the featureloc graph                                                                                                    |
| fmin            | integer  | The leftmost/minimal boundary in the linear range<br>represented by the featureloc. Sometimes (eg in<br>bioperl) this is called -start- although this is con-<br>fusing because it does not necessarily represent the<br>5-prime coordinate. IMPORTANT: This is space-<br>based (INTERBASE) coordinates, counting from<br>zero. To convert this to the leftmost position in a<br>base-oriented system (eg GFF, bioperl), add 1 to<br>fmin                                                                                                    |
| is_fmin_partial | boolean  | This is typically false, but may be true if the value<br>for column: fmin is inaccurate or the leftmost part of<br>the range is unknown/unbounded                                                                                                    |
| fmax            | integer  | The rightmost/maximal boundary in the linear range<br>represented by the featureloc. Sometimes (eg in<br>bioperl) this is called -end- although this is con-<br>fusing because it does not necessarily represent the<br>3-prime coordinate. IMPORTANT: This is space-<br>based (INTERBASE) coordinates, counting from<br>zero. No conversion is required to go from fmax to<br>the rightmost coordinate in a base-oriented system                                                                                                    |
| is_fmax_partial | boolean  | that counts from 1 (eg GFF, bioperl)<br>This is typically false, but may be true if the value<br>for column: frax is inaccurate or the rightmost part<br>of the range is unknown/unbounded                                                                                                    |
| strand          | integer  | The orientation/directionality of the location.<br>Should be 0,-1 or $+1$                                                                                                    |
| phase           | integer  | phase of translation wrt srcfeature_id. Values are<br>$0,1,2$ . It may not be possible to manifest this col-<br>umn for some features such as exons, because the<br>phase is dependant on the splice form (the same exon<br>can appear in multiple spliceforms). This column is<br>mostly useful for predicted exons and CDSs                                                                                                    |
| residue_info    | text     | Alternative residues, when these differ from fea-<br>ture.residues. for instance, a SNP feature located<br>on a wild and mutant protein would have different<br>alresidues. for alignment/similarity features, the al-<br>tresidues is used to represent the alignment string<br>(CIGAR format). Note on variation features; even<br>if we dont want to instantiate a mutant chromo-<br>some/contig feature, we can still represent a SNP<br>etc with 2 locations, one (rank $0$ ) on the genome,<br>the other (rank 1) would have most fields null, ex-<br>cept for altresidues |
| locgroup        | integer  | This is used to manifest redundant, derivable ex-<br>tra locations for a feature. The default $\log$ roup=0<br>is used for the DIRECT location of a feature. !!                                                                                                    |

# $\operatorname{featureloc\_pub}$

COMMENT ON INDEX featureloc c1 IS 'locgroup and rank serve to uniquely

Table 4.20: featureloc pub

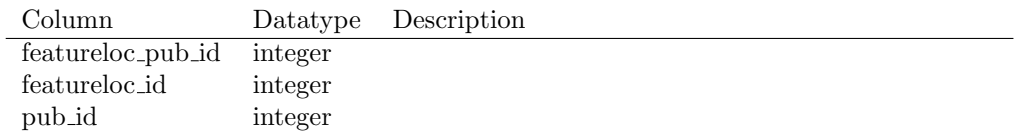

# $feature$ -pub

Provenance. Linking table between features and publications that mention them

Table 4.21: feature-pub

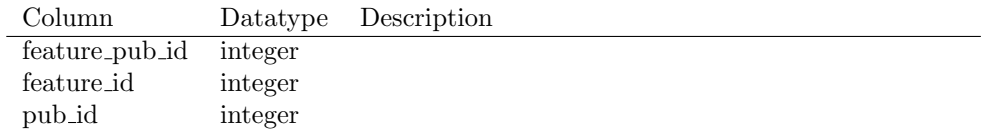

## featureprop

A feature can have any number of slot-value property tags attached to it. This is an alternative to hardcoding a list of columns in the relational schema, and is completely extensible

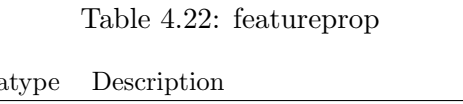

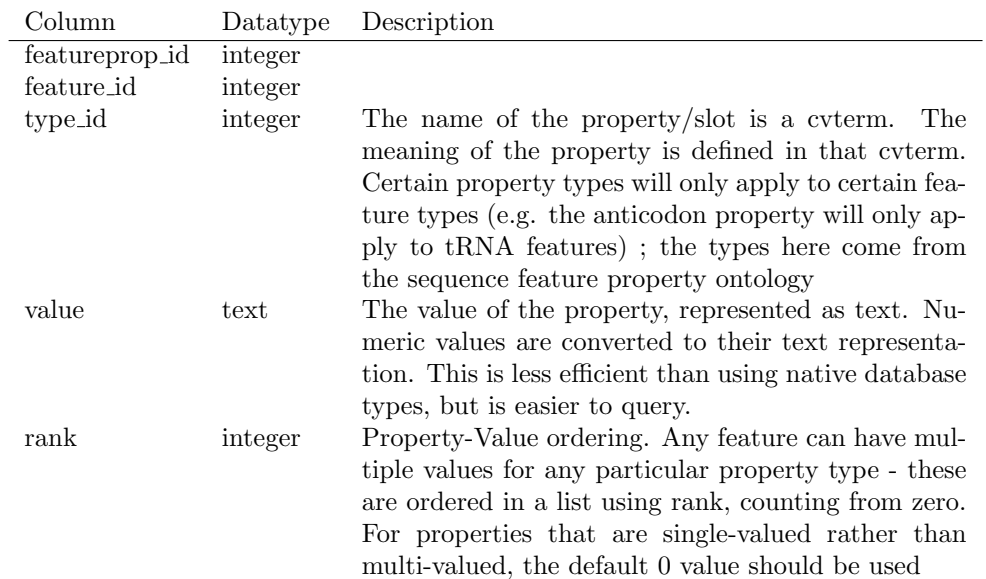

# $featureprop\_pub$

for any one feature, multivalued property-value pairs must be differentiated by rank

Table 4.23: featureprop pub

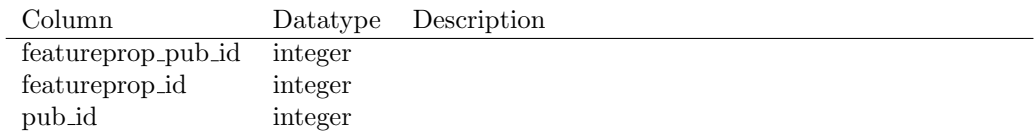

# feature dbxref

links a feature to dbxrefs. This is for secondary identifiers; primary identifiers should use feature.dbxref id

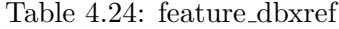

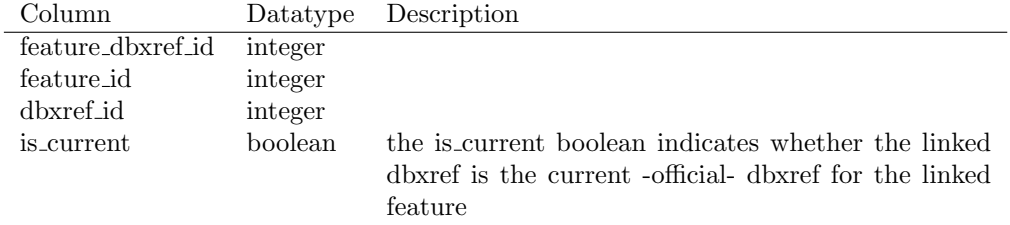

### feature relationship

features can be arranged in graphs, eg exon part of transcript part of gene; translation madeby transcript if type is thought of as a verb, each arc makes a statement [SUBJECT VERB OBJECT] object can also be thought of as parent (containing feature), and subject as child (contained feature or subfeature) – we include the relationship rank/order, because even though most of the time we can order things implicitly by sequence coordinates, we cant always do this - eg transpliced genes. its also useful for quickly getting implicit introns

| Column                  | Datatype | Description                                            |
|-------------------------|----------|--------------------------------------------------------|
| feature_relationship_id | integer  |                                                        |
| subject_id              | integer  | the subject of the subj-predicate-obj sentence. This   |
|                         |          | is typically the subfeature                            |
| object_id               | integer  | the object of the subj-predicate-obj sentence. This    |
|                         |          | is typically the container feature                     |
| type_id                 | integer  | relationship type between subject and object. This     |
|                         |          | is a cyterm, typically from the OBO relationship       |
|                         |          | ontology, although other relationship types are al-    |
|                         |          | The most common relationship type is<br>lowed.         |
|                         |          | OBO_REL:part_of. Valid relationship types are con-     |
|                         |          | strained by the Sequence Ontology                      |
| value                   | text     | Additional notes/comments                              |
| rank                    | integer  | The ordering of subject features with respect to the   |
|                         |          | object feature may be important (for example, exon     |
|                         |          | ordering on a transcript - not always derivable if you |
|                         |          | take trans spliced genes into consideration). rank is  |
|                         |          | used to order these; starts from zero                  |

Table 4.25: feature\_relationship

# $feature\_relationship\_pub$

Provenance. Attach optional evidence to a feature relationship in the form of a publication

## Table 4.26: feature\_relationship\_pub

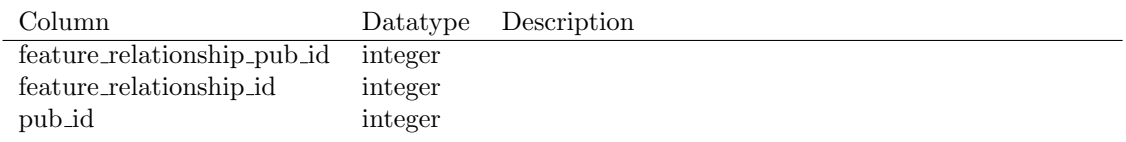

### feature relationshipprop

Extensible properties for feature relationships. Analagous structure to featureprop. This table is largely optional and not used with a high frequency. Typical scenarios may be if one wishes to attach additional data to a feature relationship - for example to say that the feature relationship is only true in certain contexts

| Column                      | Datatype | Description                                                                                                    |
|-----------------------------|----------|----------------------------------------------------------------------------------------------------|
| feature_relationshipprop_id | integer  |                                                                                                    |
| feature_relationship_id     | integer  |                                                                                                    |
| type_id                     | integer  | The name of the property/slot is a cyterm. The<br>meaning of the property is defined in that cyterm.<br>Currently there is no standard ontology for fea-<br>ture_relationship property types                                                                                                  |
| value                       | text     | The value of the property, represented as text. Nu-<br>meric values are converted to their text representa-<br>tion. This is less efficient than using native database<br>types, but is easier to query.                                                                                      |
| rank                        | integer  | Property-Value ordering. Any feature_relationship<br>can have multiple values for any particular property<br>type - these are ordered in a list using rank, count-<br>ing from zero. For properties that are single-valued<br>rather than multi-valued, the default 0 value should<br>be used |

Table 4.27: feature relationshipprop

# $feature\_relationshipprop\_pub$

Provenance for feature relationshipprop

## Table 4.28: feature relationshipprop pub

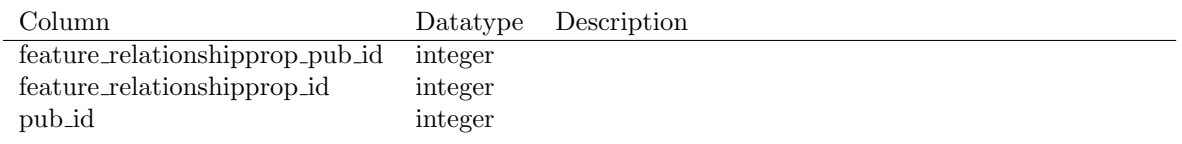
### $\,$  feature\_cvterm

Associate a term from a cv with a feature, for example, GO annotation

### Table 4.29: feature cvterm

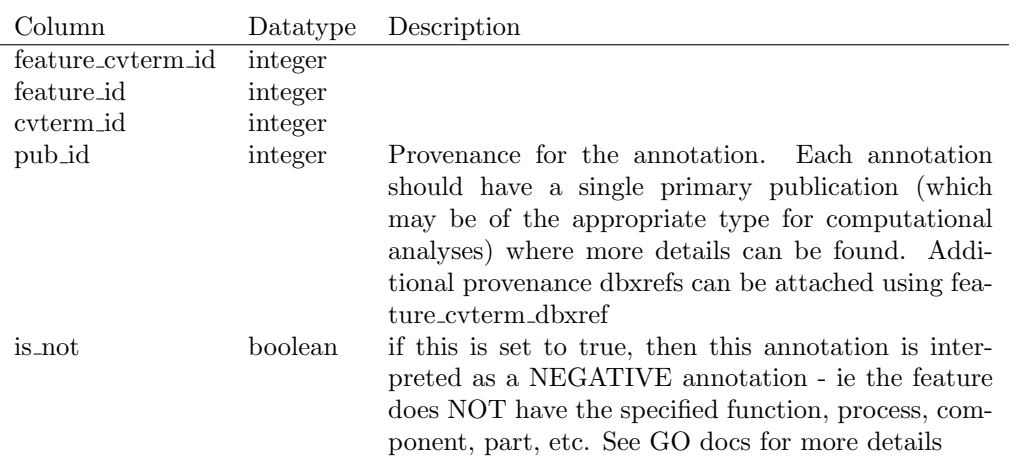

### feature cvtermprop

Extensible properties for feature to cvterm associations. Examples: GO evidence codes; qualifiers; metadata such as the date on which the entry was curated and the source of the association. See the featureprop table for meanings of type id, value and rank

| Column                | Datatype | Description                                                                                                    |
|-----------------------|----------|----------------------------------------------------------------------------------------------------|
| feature_cvtermprop_id | integer  |                                                                                                    |
| feature_cyterm_id     | integer  |                                                                                                    |
| type_id               | integer  | The name of the property/slot is a cyterm. The<br>meaning of the property is defined in that cyterm.<br>cyterms may come from the OBO evidence code cy                                                                                                    |
| value                 | text     | The value of the property, represented as text. Nu-<br>meric values are converted to their text representa-<br>tion. This is less efficient than using native database<br>types, but is easier to query.                                                                              |
| rank                  | integer  | Property-Value ordering. Any feature_cvterm can<br>have multiple values for any particular property type<br>- these are ordered in a list using rank, counting from<br>For properties that are single-valued rather<br>zero.<br>than multi-valued, the default 0 value should be used |

Table 4.30: feature cvtermprop

#### feature cvterm dbxref

Additional dbxrefs for an association. Rows in the feature cvterm table may be backed up by dbxrefs. For example, a feature cvterm association that was inferred via a protein-protein interaction may be backed by by refering to the dbxref for the alternate protein. Corresponds to the WITH column in a GO gene association file (but can also be used for other analagous associations). See http://www.geneontology.org/doc/GO.annotation.shtml#file for more details

Table 4.31: feature cvterm dbxref

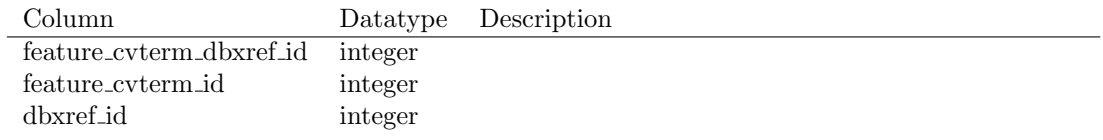

### feature cvterm pub

Secondary pubs for an association. Each feature cvterm association is supported by a single primary publication. Additional secondary pubs can be added using this linking table (in a GO gene association file, these corresponding to any IDs after the pipe symbol in the publications column

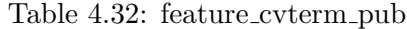

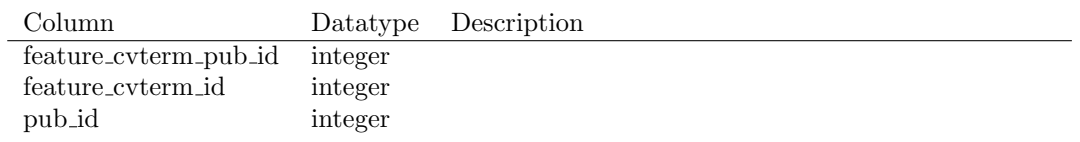

### synonym

A synonym for a feature. One feature can have multiple synonyms, and the same synonym can apply to multiple features

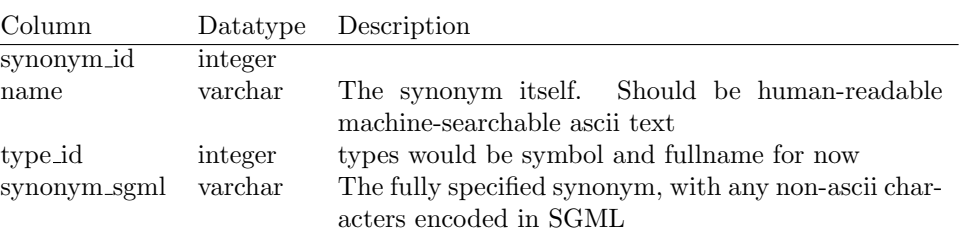

### Table 4.33: synonym

# $\,$ feature\_synonym

Linking table between feature and synonym

### Table 4.34: feature synonym

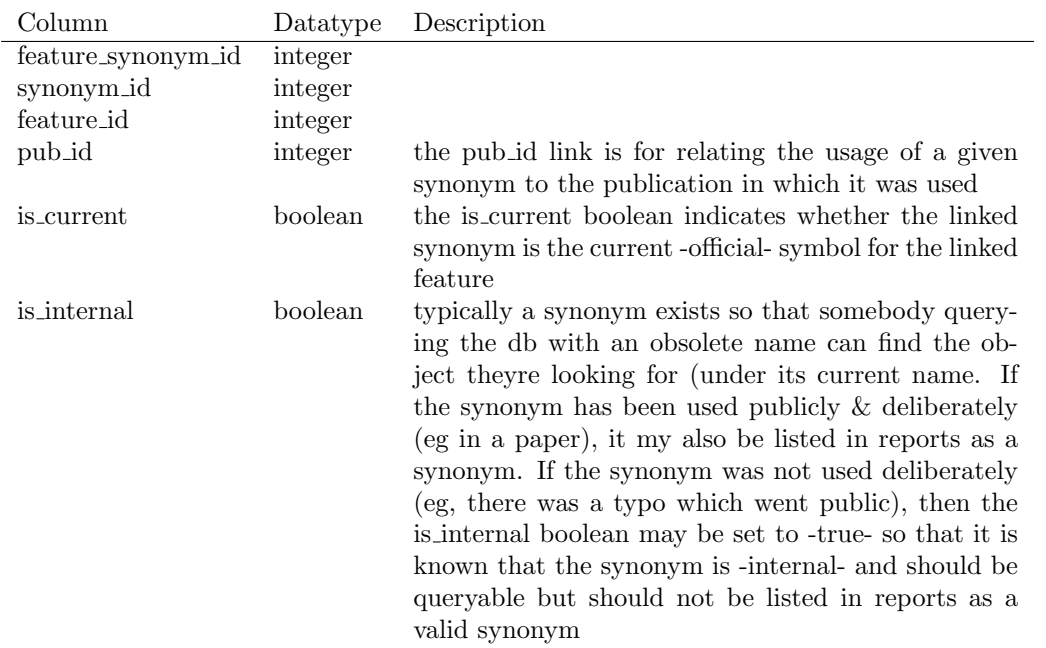

# genotype

==========================================

Table 4.35: genotype

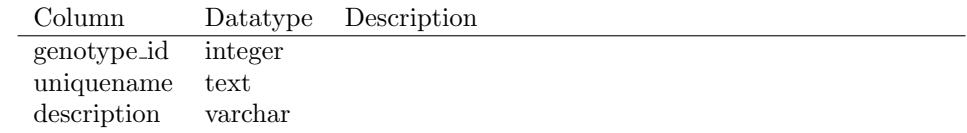

# feature genotype

===============================================

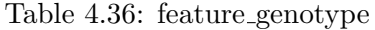

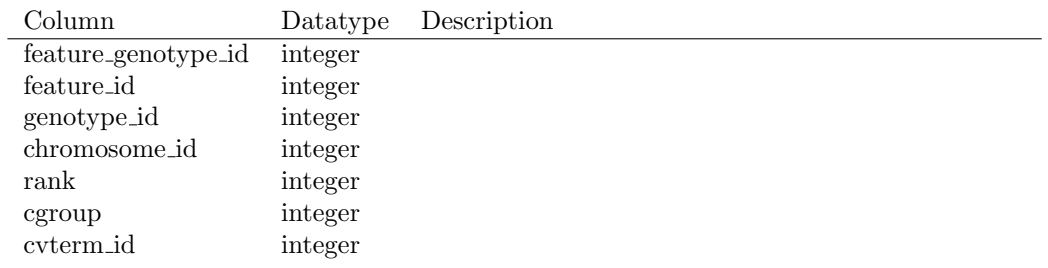

### environment

================================================

Table 4.37: environment

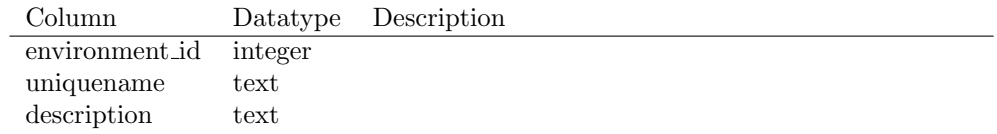

### environment cvterm

================================================

Table 4.38: environment\_cvterm

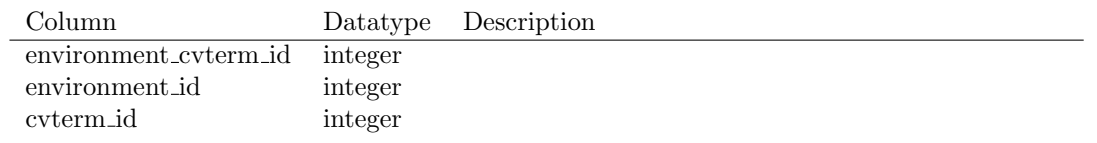

### phenstatement

Phenotypes are things like "larval lethal". Phenstatements are things like "dpp[1] is recessive larval lethal". So essentially phenstatement is a linking table expressing the relationship between genotype, environment, and phenotype.

### Table 4.39: phenstatement

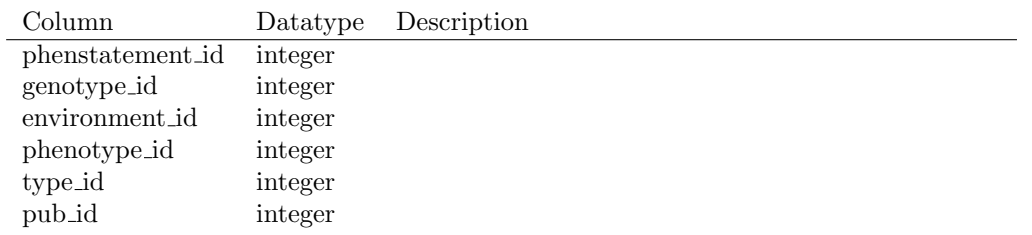

# phendesc

a summary of a set of phenotypic statements for any one gcontext made in any one publication

Table 4.40: phendesc

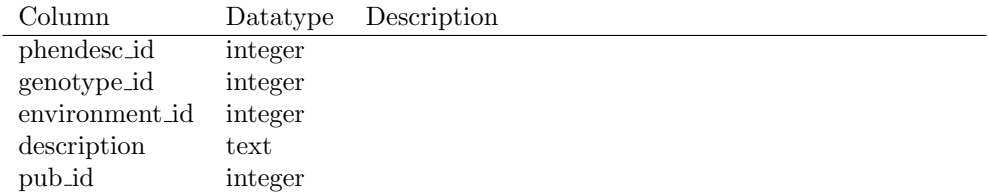

## phenotype comparison

comparison of phenotypes eg, genotype1/environment1/phenotype1 "non-suppressible" wrt genotype2/environment2/phenotype2

| Column                  | Datatype | Description |
|-------------------------|----------|-------------|
| phenotype_comparison_id | integer  |             |
| genotype1_id            | integer  |             |
| environment1_id         | integer  |             |
| genotype2_id            | integer  |             |
| environment2_id         | integer  |             |
| phenotype1_id           | integer  |             |
| phenotype2_id           | integer  |             |
| type_id                 | integer  |             |
| pub_id                  | integer  |             |

Table 4.41: phenotype comparison

### phenotype

a phenotypic statement, or a single atomic phenotypic observation a controlled sentence describing observable effect of non-wt function – e.g. Obs=eye, attribute=color, cvalue=red

Table 4.42: phenotype

| Column        | Datatype | Description                                         |
|---------------|----------|-----------------------------------------------------|
| phenotype_id  | integer  |                                                     |
| uniquename    | text     |                                                     |
| observable_id | integer  | The entity: e.g. anatomy_part, biological_process   |
| attr_id       | integer  | Phenotypic attribute (quality, property, attribute, |
|               |          | character) - drawn from PATO                        |
| value         | text     | value of attribute - unconstrained free text. Used  |
|               |          | only if cvalue id is not appropriate                |
| cvalue_id     | integer  | Phenotype attribute value (state)                   |
| assay_id      | integer  | evidence type                                       |

# ${\bf p}$  phenotype\_cvterm

NULL

# Table 4.43: phenotype\_cvterm

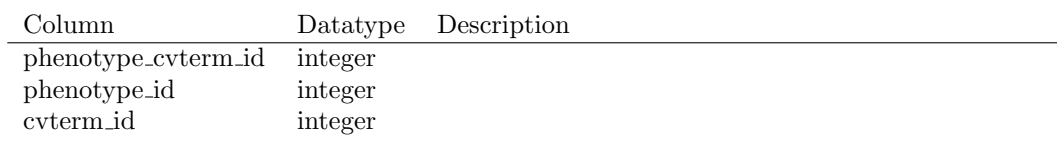

# $\operatorname{feature\_phenotype}$

NULL

# Table 4.44: feature phenotype

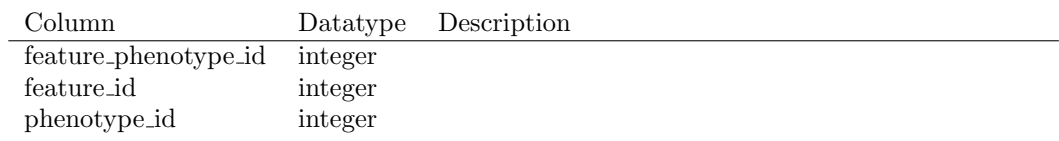

# featuremap

NOTE: this module is all due for revision...

## Table 4.45: featuremap

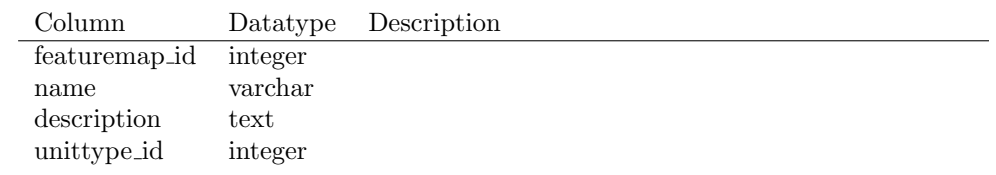

## featurerange

================================================

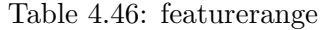

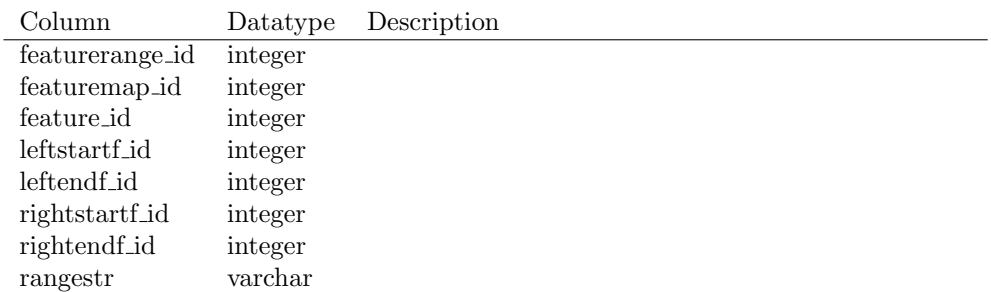

# featurepos

================================================

## Table 4.47: featurepos

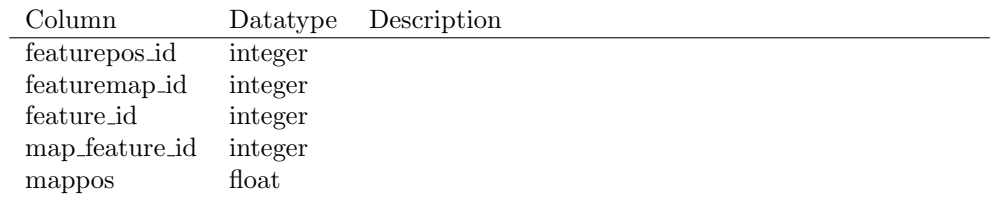

# $\operatorname{featuremap}\_pub$

map feature id links to the feature (map) upon which the feature is

Table 4.48: featuremap\_pub

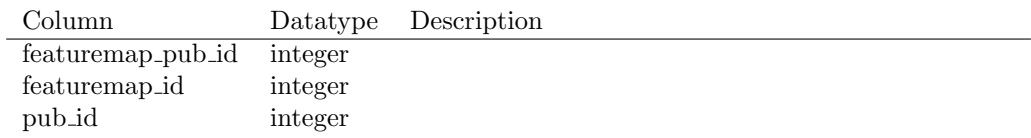

# Appendix A

# Chado Naming Conventions

### A.1 Case sensitivity

We use lowercase in all tables and column names - DBMSs differ in how they treat case sensitivity. oracle will auto caps everything. so it's best to be neutral and use lowercase.

### A.2 Table names

In table names, we use underscores for linking tables; eg feature dbxref is a linking table between feature and dbxref

where a table name is a noun phrase rather than a single noun, we concatenate the words together. for instance the table for describing feature properties is called featureprop . it could be argued this is harder to read, but it does allow consistent usage of underscores as above. FeatureProp could be used where it is known the DBMS is case insensitive.

### A.3 Column names

in column names, we also use concatenated noun phrases, except in the case of primary / foreign keys, eg dbxref id .

we try to keep column names unique where appropriate, which is useful for large join statements / views, in avoiding column name clash between different tables. the convention is to use an abbreviated form of the table name plus a noun describing the column, for instance fmin in the feature table. by consistently using abbreviated forms we stop column names getting too big [many DBMSs will barf on long column names]

# A.3.1 Primary and foreign key names

we use the same column name for primary and foreign key columns - very useful for NATURAL JOIN statements